# R Code Supplement for Basic Engineering Data Collection and Analysis by Vardeman and Jobe

Spencer Wadsworth Iowa State University

2023-07-28

# **Contents**

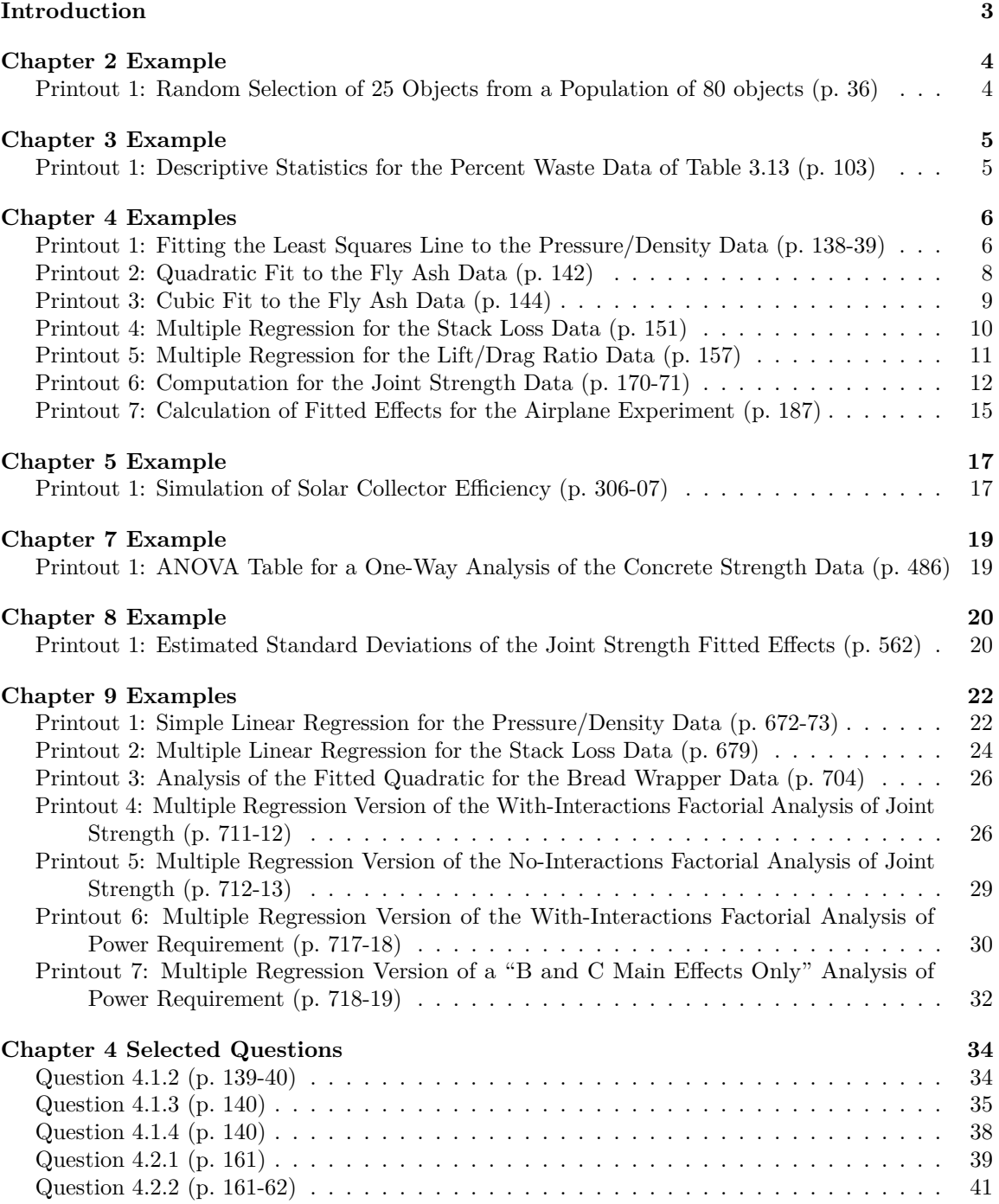

### CONTENTS 2

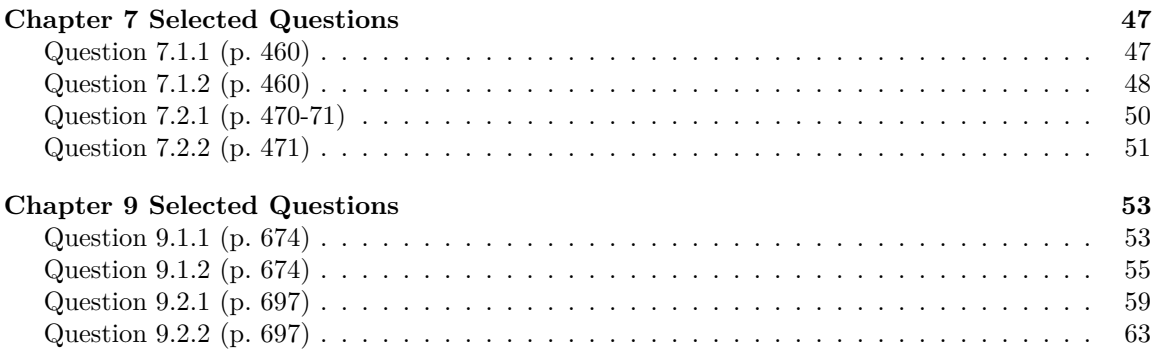

# <span id="page-3-0"></span>**Introduction**

This book contains supplemental R code for *Basic Engineering Data Collection and Analysis* by Stephen B. Vardeman and J. Marcus Jobe. Throughout that textbook, output from MINITAB code is shown in various "Printouts." The R code herein is written to produce similar output for each of these printouts. Included also is code for selected exercises from chapters 4, 7, and 9.

The code provided here is not sophisticated, and the intention is only to give examples of how one might reproduce the MINITAB examples in the book with R. It is not intended to be a set of lessons on how to program in R, though there are some short informational comments that may help clarify what certain lines of code do. Free R software is available at [https://www.r-project.org/.](https://www.r-project.org/) For more help with programming in R, manuals including *An Introduction to R* are found at [https://cran.r-project.org/manuals.html.](https://cran.r-project.org/manuals.html)

# <span id="page-4-0"></span>**Chapter 2 Example**

## **Printout 1: Random Selection of 25 Objects from a Population of 80 objects (p. 36)**

*Note: Since the 25 objects are sampled using a random number generator, the selected objects will not match what is selected in the MINITAB example.*

*#set a seed (setting the same seed before randomly sampling objects from the same #set will result in the same sampled objects)* **set.seed**(29) *#create vector with object labels 1-80* C1 <- 1**:**80 *#sample 25 objects from the 80* C2 <- **sample**(C1, 25) *#display sampled labels*  $C2$ ## [1] 5 44 66 3 71 56 48 12 34 17 40 26 28 52 15 70 51 7 64 59 72 58 1 29 57

4

# <span id="page-5-0"></span>**Chapter 3 Example**

**Printout 1: Descriptive Statistics for the Percent Waste Data of Table 3.13 (p. 103)**

```
#create an R function for calculating and displaying summary statistics
desc_stat \leftarrow function(x, tr = .1) {
 N <- length(x)
 mean <- mean(x)
 median <- median(x)
 trmean \leftarrow mean(x, \text{ trim} = \text{tr})sd \leftarrow sd(x)se <- sd(x)/sqrt(N)
 min \left( - \min(x) \right)max \leftarrow max(x)#type = 6 gives the same quantile values as in the MINITAB output
  #other types may not
  q1 <- as.numeric(quantile(x, .25, type = 6))
  q3 <- as.numeric(quantile(x, .75, type = 6))
  stats \leq c(N = N, mean = mean, median = median, trmean = trmean, sd = sd,
           se = se, min = min, max = max, q1 = q1, q3 = q3)
  #round to the 4th decimal
 stats <- round(stats, 4)
  return(stats)
}
#save data to vectors
supply_1 <- c(.37, .52, .65, .92, 2.89, 3.62)
supply_2 <- c(.89, .99, 1.45, 1.47, 1.58, 2.27, 2.63, 6.54)
#call the previously made function over both sets of data to display the
#descriptive statistics
rbind(desc_stat(supply_1), desc_stat(supply_2))
## N mean median trmean sd se min max q1 q3
## [1,] 6 1.4950 0.785 1.4950 1.3945 0.5693 0.37 3.62 0.4825 3.0725
## [2,] 8 2.2275 1.525 2.2275 1.8392 0.6503 0.89 6.54 1.1050 2.5400
```
# <span id="page-6-0"></span>**Chapter 4 Examples**

*Note: Some examples in this section as well as in examples from chapters 7, 8, and 9 contain ANOVA tables. Unlike in MINITAB, the default ANOVA tables in R do not directly give overall Regression df and SS entries. Rather they give sub entries which sum to the overall Regression df and SS.*

## **Printout 1: Fitting the Least Squares Line to the Pressure/Density Data (p. 138-39)**

pressure <- **rep**(**c**(2000, 4000, 6000, 8000, 10000), each = 3) density <- **c**(2.486, 2.479, 2.472, 2.558, 2.570, 2.580, 2.646, 2.657, 2.653, 2.724, 2.774, 2.808, 2.861, 2.879, 2.858) *#use the lm function for fitting the least squares line* ls\_mod <- **lm**(density **~** pressure) *#display the fitted model including fitted coefficients and R-squared value* **summary**(ls\_mod) ## ## Call: ## lm(formula = density ~ pressure) ## ## Residuals: ## Min 1Q Median 3Q Max ## -0.040333 -0.010833 -0.000333 0.010000 0.043667 ## ## Coefficients: ## Estimate Std. Error t value Pr(>|t|) ## (Intercept) 2.375e+00 1.206e-02 197.01 < 2e-16 \*\*\* ## pressure 4.867e-05 1.817e-06 26.78 9.31e-13 \*\*\* ## --- ## Signif. codes: 0 '\*\*\*' 0.001 '\*\*' 0.01 '\*' 0.05 '.' 0.1 ' ' 1 ## ## Residual standard error: 0.01991 on 13 degrees of freedom ## Multiple R-squared: 0.9822, Adjusted R-squared: 0.9808 ## F-statistic: 717.1 on 1 and 13 DF, p-value: 9.307e-13 *#display the ANOVA table* **anova**(ls\_mod)

```
## Analysis of Variance Table
##
## Response: density
## Df Sum Sq Mean Sq F value Pr(>F)
## pressure 1 0.284213 0.284213 717.06 9.307e-13 ***
## Residuals 13 0.005153 0.000396
## ---
## Signif. codes: 0 '***' 0.001 '**' 0.01 '*' 0.05 '.' 0.1 ' ' 1
#save model fits and residuals
ls_preds <- predict(ls_mod, se.fit = TRUE)
ls_fits <- ls_preds$fit
ls_resids <- resid(ls_mod)
#get the standardized residuals
ls_stresid <- rstandard(ls_mod)
#get the fitted standard errors
ls_sdfit <- ls_preds$se.fit
#display the data along with fitted values, standard deviations of fit,
#residuals, and standardized residuals
cbind(pressure = pressure, density = density, Fit = ls_fits,
     `StDev Fit` = ls_sdfit, Residual = ls_resids,
    `St Resid` = ls_stresid)
## pressure density Fit StDev Fit Residual St Resid
## 1 2000 2.486 2.472333 0.008903471 0.0136666667 0.76749095
```
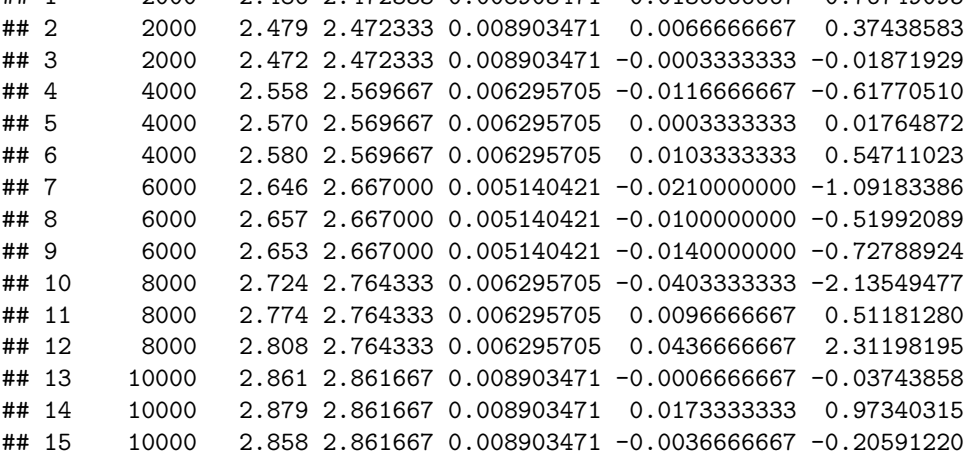

### **Printout 2: Quadratic Fit to the Fly Ash Data (p. 142)**

```
y <- c(1221, 1207, 1187, 1555, 1562, 1575, 1827, 1839,
            1802, 1609, 1627, 1642, 1451, 1472, 1465, 1321,
            1289, 1292)
x <- rep(0:5, each = 3)
#square x for the quadratic predictor variable
x_2 <- xˆ2
#fit the model
quad_mod <- lm(y ~ x + x_2)
#display the model summary
summary(quad_mod)
##
## Call:
## lm(formula = y ~ x + x_2)##
## Residuals:
## Min 1Q Median 3Q Max
## -95.983 -70.193 -7.895 51.548 137.419
##
## Coefficients:
## Estimate Std. Error t value Pr(>|t|)
## (Intercept) 1242.893 42.982 28.917 1.43e-14 ***
## x 382.665 40.430 9.465 1.03e-07 ***
## x_2 -76.661 7.762 -9.877 5.88e-08 ***
## ---
## Signif. codes: 0 '***' 0.001 '**' 0.01 '*' 0.05 '.' 0.1 ' ' 1
##
## Residual standard error: 82.14 on 15 degrees of freedom
## Multiple R-squared: 0.8667, Adjusted R-squared: 0.849
## F-statistic: 48.78 on 2 and 15 DF, p-value: 2.725e-07
#display the ANOVA table
anova(quad_mod)
## Analysis of Variance Table
##
## Response: y
## Df Sum Sq Mean Sq F value Pr(>F)
## x 1 21 21 0.0032 0.9559
## x_2 1 658209 658209 97.5546 5.879e-08 ***
## Residuals 15 101206 6747
## ---
## Signif. codes: 0 '***' 0.001 '**' 0.01 '*' 0.05 '.' 0.1 ' ' 1
```
### **Printout 3: Cubic Fit to the Fly Ash Data (p. 144)**

```
#cube x for the cubic predictor variable
x_3 <- xˆ3
#fit the model
cube_{mod} \leftarrow lm(y - x + x_2 + x_3)#display the model summary
summary(cube_mod)
##
## Call:
## lm(formula = y ~ x + x_2 + x_3)##
## Residuals:
## Min 1Q Median 3Q Max
## -70.677 -27.353 -3.874 24.579 93.545
##
## Coefficients:
## Estimate Std. Error t value Pr(>|t|)
## (Intercept) 1188.050 28.786 41.272 5.03e-16 ***
## x 633.113 55.913 11.323 1.96e-08 ***
## x_2 -213.767 27.787 -7.693 2.15e-06 ***
## x_3 18.281 3.649 5.010 0.000191 ***
## ---
## Signif. codes: 0 '***' 0.001 '**' 0.01 '*' 0.05 '.' 0.1 ' ' 1
##
## Residual standard error: 50.88 on 14 degrees of freedom
## Multiple R-squared: 0.9523, Adjusted R-squared: 0.9421
## F-statistic: 93.13 on 3 and 14 DF, p-value: 1.733e-09
#display the ANOVA table
anova(cube_mod)
## Analysis of Variance Table
##
## Response: y
## Df Sum Sq Mean Sq F value Pr(>F)
## x 1 21 21 0.0083 0.928881
## x_2 1 658209 658209 254.2771 2.26e-10 ***
## x_3 1 64967 64967 25.0977 0.000191 ***
## Residuals 14 36240 2589
## ---
## Signif. codes: 0 '***' 0.001 '**' 0.01 '*' 0.05 '.' 0.1 ' ' 1
```
## **Printout 4: Multiple Regression for the Stack Loss Data (p. 151)**

```
air <- c(80, rep(62, 4), rep(58, 6), rep(50, 5), 56)
water <- c(27, 22, 23, 24, 24, 23, 18, 18, 17, 18, 19, 18, 18,
               19, 19, 20, 20)
acid <- c(88, 87, 87, 93, 93, 87, 80, 89, 88, 82, 93, 89, 86,
                    72, 79, 80, 82)
stack <- c(37, 18, 18, 19, 20, 15, 14, 14, 13, 11, 12, 8, 7, 8,
               8, 9, 15)
#use the vectors to make a data frame to operate on
stack_loss <- data.frame(air, water, acid, stack)
#fit model
mult_reg_mod <- lm(stack ~ air + water + acid, data = stack_loss)
#print model summary
summary(mult_reg_mod)
##
## Call:
## lm(formula = stack ~ air + water + acid, data = stack_loss)
##
## Residuals:
## Min 1Q Median 3Q Max
## -2.5065 -0.6713 0.1432 0.5862 1.9342
##
## Coefficients:
## Estimate Std. Error t value Pr(>|t|)
## (Intercept) -37.65246 4.73205 -7.957 2.37e-06 ***
## air 0.79769 0.06744 11.828 2.48e-08 ***
## water 0.57734 0.16597 3.479 0.00408 **
## acid -0.06706 0.06160 -1.089 0.29611
## ---
## Signif. codes: 0 '***' 0.001 '**' 0.01 '*' 0.05 '.' 0.1 ' ' 1
##
## Residual standard error: 1.253 on 13 degrees of freedom
## Multiple R-squared: 0.975, Adjusted R-squared: 0.9692
## F-statistic: 169 on 3 and 13 DF, p-value: 1.159e-10
#print ANOVA table
anova(mult_reg_mod)
```
Ch. 4 Examples 11

```
## Analysis of Variance Table
##
## Response: stack
## Df Sum Sq Mean Sq F value Pr(>F)
## air 1 775.48 775.48 494.160 9.97e-12 ***
## water 1 18.49 18.49 11.784 0.004453 **
## acid 1 1.86 1.86 1.185 0.296107
## Residuals 13 20.40 1.57
## ---
## Signif. codes: 0 '***' 0.001 '**' 0.01 '*' 0.05 '.' 0.1 ' ' 1
#get predictions, standard errors, and residuals
mr_preds <- predict(mult_reg_mod, se.fit = TRUE)
mr_fits <- mr_preds$fit
mr_resids <- resid(mult_reg_mod)
mr_stresid <- rstandard(mult_reg_mod)
mr_sdfit <- mr_preds$se.fit
mult_reg_obs <- cbind(air = air, stack = stack, Fit = mr_fits,
            `StDev Fit` = mr_sdfit, Residual = mr_resids,
            `St Resid` = mr_stresid)
#show the "unusual" observation from MINITAB output ("unusualness" is judged in
#terms of the magnitudes of the residuals)
mult_reg_obs[10,]
## air stack Fit StDev Fit Residual St Resid
```
## 58.0000000 11.0000000 13.5064973 0.5519432 -2.5064973 -2.2288554

**Printout 5: Multiple Regression for the Lift/Drag Ratio Data (p. 157)**

```
x1 <- rep(c(-1.2, 0, 1.2), each = 3)
x2 <- rep(c(-1.2, 0, 1.2), 3)
y <- c(.858, 3.156, 3.644, 4.281, 3.481, 3.918, 4.136, 3.364, 4.018)
int_mod <- lm(y ~ x1 + x2 + x1*x2)
summary(int_mod)
##
## Call:
## lm(formula = y ~ x1 + x2 + x1 * x2)##
```

```
Ch. 4 Examples 12
```

```
## Residuals:
## 1 2 3 4 5 6 7 8
## -0.81694 0.37089 -0.25128 1.23672 0.05256 0.10539 -0.27761 -0.70778
## 9
## 0.28806
##
## Coefficients:
## Estimate Std. Error t value Pr(>|t|)
## (Intercept) 3.4284 0.2613 13.121 4.59e-05 ***
## x1 0.5361 0.2667 2.010 0.101
## x2 0.3201 0.2667 1.200 0.284
## x1:x2 -0.5042 0.2722 -1.852 0.123
## ---
## Signif. codes: 0 '***' 0.001 '**' 0.01 '*' 0.05 '.' 0.1 ' ' 1
##
## Residual standard error: 0.7839 on 5 degrees of freedom
## Multiple R-squared: 0.6406, Adjusted R-squared: 0.425
## F-statistic: 2.971 on 3 and 5 DF, p-value: 0.1358
anova(int_mod)
## Analysis of Variance Table
##
## Response: y
## Df Sum Sq Mean Sq F value Pr(>F)
## x1 1 2.4833 2.48327 4.0412 0.1006
## x2 1 0.8855 0.88550 1.4410 0.2837
          1 2.1083 2.10830 3.4310 0.1232
## Residuals 5 3.0724 0.61449
```
## **Printout 6: Computation for the Joint Strength Data (p. 170- 71)**

```
#using the function factor() makes the data categorical instead of numerical
joint <- factor(c("beveled", "butt", "beveled", "butt", "beveled", "beveled",
          "lap", "beveled", "butt", "lap", "lap", "lap", "butt",
          "lap", "butt", "beveled"))
wood <- factor(c("oak", "pine", "walnut", "oak", "oak", "pine", "walnut",
          "walnut", "walnut", "oak", "oak", "pine", "pine", "pine",
          "walnut", "pine"))
y <- c(1518, 829, 2571, 1169, 1927, 1348, 1489, 2443, 1263, 1295,
    1561, 1000, 596, 859, 1029, 1207)
```

```
#setting this option makes the "constraints" for representing linear models
#match those in MINITAB
options(contrasts=c("contr.sum", "contr.sum"))
js_mod <- lm(y ~ joint*wood)
anova(js_mod)
## Analysis of Variance Table
##
## Response: y
## Df Sum Sq Mean Sq F value Pr(>F)
           2 2153879 1076940 37.3911 0.0001835 ***
## wood 2 1641095 820548 28.4893 0.0004332 ***
## joint:wood 4 468408 117102 4.0658 0.0515147 .
## Residuals 7 201614 28802
## ---
## Signif. codes: 0 '***' 0.001 '**' 0.01 '*' 0.05 '.' 0.1 ' ' 1
summary(js_mod)
##
## Call:
## lm(formula = y \sim joint * wood)##
## Residuals:
     Min 1Q Median 3Q Max
## -204.5 -82.0 0.0 82.0 204.5
##
## Coefficients:
## Estimate Std. Error t value Pr(>|t|)
## (Intercept) 1375.67 44.22 31.107 9.16e-09 ***
## joint1 460.00 59.63 7.714 0.000115 ***
## joint2 -366.50 63.95 -5.731 0.000712 ***
## wood1 64.17 63.95 1.003 0.349066
## wood2 -402.50 59.63 -6.750 0.000265 ***
## joint1:wood1 -177.33 85.38 -2.077 0.076418 .
## joint2:wood1 95.67 97.07 0.986 0.357196
## joint1:wood2 -155.67 82.20 -1.894 0.100104
## joint2:wood2 105.83 85.38 1.240 0.255071
## ---
## Signif. codes: 0 '***' 0.001 '**' 0.01 '*' 0.05 '.' 0.1 ' ' 1
##
## Residual standard error: 169.7 on 7 degrees of freedom
## Multiple R-squared: 0.9548, Adjusted R-squared: 0.9032
## F-statistic: 18.5 on 8 and 7 DF, p-value: 0.0004713
js_preds <- predict(js_mod, se.fit = TRUE)
js_fits <- js_preds$fit
js_resids <- resid(js_mod)
js_stresid <- rstandard(js_mod)
```

```
js_sdfit <- js_preds$se.fit
js_obs <- cbind(strength = y, Fit = js_fits,
            `StDev Fit` = js_sdfit, Residual = js_resids,
            `St Resid` = js_stresid)
#observations with large influence as shown in the MINITAB output
js_obs[c(4, 7),]
## strength Fit StDev Fit Residual St Resid
## 4 1169 1169 169.7115 9.237056e-14 NaN
## 7 1489 1489 169.7115 -1.421085e-14 NaN
#call the library that contains the lsmeans() function for obtaining the
#least squares means
#if the library is not installed use "install.packages('lsmeans')" to install it
library(lsmeans)
## Loading required package: emmeans
## The 'lsmeans' package is now basically a front end for 'emmeans'.
## Users are encouraged to switch the rest of the way.
## See help('transition') for more information, including how to
## convert old 'lsmeans' objects and scripts to work with 'emmeans'.
#least squares means for joint main effects
lsmeans(js_mod, specs = "joint")
## NOTE: Results may be misleading due to involvement in interactions
## joint lsmean SE df lower.CL upper.CL
## beveled 1836 69.3 7 1672 1999
## butt 1009 80.0 7 820 1198
## lap 1282 80.0 7 1093 1471
##
## Results are averaged over the levels of: wood
## Confidence level used: 0.95
#least squares means for wood main effects
lsmeans(js_mod, specs = "wood")
## NOTE: Results may be misleading due to involvement in interactions
## wood lsmean SE df lower.CL upper.CL
## oak 1440 80.0 7 1251 1629
## pine 973 69.3 7 809 1137
## walnut 1714 80.0 7 1525 1903
##
## Results are averaged over the levels of: joint
## Confidence level used: 0.95
```
Ch. 4 Examples 15

```
#least squares means for interaction terms
lsmeans(js_mod, specs = c("joint", "wood"))
## joint wood lsmean SE df lower.CL upper.CL
## beveled oak 1722 120 7 1439 2006
## butt oak 1169 170 7 768 1570
## lap oak 1428 120 7 1144 1712
## beveled pine 1278 120 7 994 1561
## beveled pine 1278 120 7 394 1561<br>## butt pine 712 120 7 429 996<br>## lap pine 930 120 7 646 1515
## lap pine 930 120 7 646 1213
## beveled walnut 2507 120 7 2223 2791
## butt walnut 1146 120 7 862 1430
## lap walnut 1489 170 7 1088 1890
##
## Confidence level used: 0.95
```
**Printout 7: Calculation of Fitted Effects for the Airplane Experiment (p. 187)**

```
#using the function factor() makes the data categorical instead of numerical
design \leftarrow factor(\text{rep}(1:2, \text{ each } = 4))
size <- factor(rep(rep(1:2, each = 2), 2))
paper <- factor(rep(1:2, 4))
distance <- c(15.8, 22.5, 18.4, 21.6, 26.0, 18.3, 24.0, 14.0)
exp_mod <- lm(distance ~ design*size*paper)
anova(exp_mod)
## Warning in anova.lm(exp_mod): ANOVA F-tests on an essentially perfect fit are
## unreliable
## Analysis of Variance Table
##
## Response: distance
## Df Sum Sq Mean Sq F value Pr(>F)
## design 1 2.000 2.000 NaN NaN
## size 1 2.645 2.645 NaN NaN
## paper 1 7.605 7.605 NaN NaN
```
Ch. 4 Examples 16

```
## design:size 1 8.000 8.000 NaN NaN
## design:paper 1 95.220 95.220 NaN NaN
## size:paper 1 4.205 4.205 NaN NaN
## design:size:paper 1 0.180 0.180 NaN NaN
## Residuals 0 0.000 NaN
#display the model summary (NaN values are a result of the denominator of the
#F-test statistic being zero as stated in the MINITAB output)
summary(exp_mod)
##
## Call:
## lm(formula = distance ~ design * size * paper)
##
## Residuals:
## ALL 8 residuals are 0: no residual degrees of freedom!
##
## Coefficients:
## Estimate Std. Error t value Pr(>|t|)
## (Intercept) 20.075 NaN NaN NaN
## design1 -0.500 NaN NaN NaN
## size1 0.575 NaN NaN NaN
%## paper1 0.975 NaN NaN NaN<br>## design1:size1 -1.000 NaN NaN NaN<br>## design1:paper1 -3.450 NaN NaN NaN
## design1:size1 -1.000<br>## design1:paper1 -3.450
## design1:paper1
## size1:paper1 -0.725 NaN NaN NaN
## design1:size1:paper1 -0.150 NaN NaN NaN
##
## Residual standard error: NaN on 0 degrees of freedom
## Multiple R-squared: 1, Adjusted R-squared: NaN
## F-statistic: NaN on 7 and 0 DF, p-value: NA
```
# <span id="page-17-0"></span>**Chapter 5 Example**

```
Printout 1: Simulation of Solar Collector Efficiency (p. 306-07)
```

```
#create a function to calculate efficiency from (5.52) in chapter 5 example 22
Efficiency <- function(C, G, A, Mi, Mo, Ta, Ti, To) {
  return(C/(G*A) * (Mo*To - Mi*Ti - (Mo - Mi)*Ta))
}
#measured values from Table 5.23
meanC <- 1003.8
meanG \leq 1121.4meanA \leftarrow 1.58meanMi <- .0234
meanMo <- .0247
meanTa <- -13.22
meanTi <- -6.08
meanTo <-24.72#uncertainties (standard deviations) from Table 5.23
sdC \leftarrow 1.004sdG \leftarrow 33.6sdA \leftarrow .005sdMi <- .00035
sdMo <- .00037
sdTa \leftarrow .5
sdTi \leftarrow .5
sdTo \leftarrow .5
#sample size
N < - 100#simulate from normal distributions with measured values as the means and
#uncertainties as the standard deviations
simC <- rnorm(N, meanC, sdC)
simG <- rnorm(N, meanG, sdG)
simA <- rnorm(N, meanA, sdA)
simMi <- rnorm(N, meanMi, sdMi)
simMo <- rnorm(N, meanMo, sdMo)
simTa <- rnorm(N, meanTa, sdTa)
simTi <- rnorm(N, meanTi, sdTi)
simTo <- rnorm(N, meanTo, sdTo)
```

```
Ch. 5 Example 18
```

```
#create a vector to be filled with simulated efficiencies
effsim <- rep(0, N)
#loop that calculates efficiency for each simulated sample
for (i in 1:N) {
  effsim[i] <- Efficiency(simC[i], simG[i], simA[i], simMi[i], simMo[i],
                       simTa[i], simTi[i], simTo[i])
}
```

```
#call a global option so that the results of the desc_stat() function are
#not displayed in scientific notation
options(scipen = 999)
```
*Note: Since the following R output is generated by simulation, it doesn't exactly match the simulation outcomes derived using MINITAB.*

```
#display the descriptive statistics of 100 simulated efficiency values
desc_stat(effsim)
```
## N mean median trmean sd se min max ## 100.0000 0.4369 0.4380 0.4366 0.0207 0.0021 0.3983 0.4912 ## q1 q3 ## 0.4210 0.4522 *#display a stem and leaf plot* **stem**(effsim) ## ## The decimal point is 2 digit(s) to the left of the | ## ## 39 | 89 ## 40 | 145556778 ## 41 | 000114557889 ## 42 | 012334445577889 ## 43 | 001244555668889 ## 44 | 0011222335567778899 ## 45 | 111334556699999 ## 46 | 00112566 ## 47 | 489 ## 48 | 1

## 49 | 1

# <span id="page-19-0"></span>**Chapter 7 Example**

**Printout 1: ANOVA Table for a One-Way Analysis of the Concrete Strength Data (p. 486)**

formula <- **factor**(**rep**(1**:**8, each = 3)) strength <- **c**(5800, 4598, 6508, 5659, 6225, 5376, 5093, 4386, 4103, 3395, 3820, 3112, 3820, 2829, 2122, 2971, 3678, 3325, 2122, 1372, 1160, 2051, 2631, 2490) concrete\_mod <- **lm**(strength **~** formula) *#display the ANOVA table for the fitted model* **anova**(concrete\_mod) ## Analysis of Variance Table ## ## Response: strength ## Df Sum Sq Mean Sq F value Pr(>F) ## formula 7 47360781 6765826 20.005 0.0000008551 \*\*\* ## Residuals 16 5411409 338213 ## --- ## Signif. codes: 0 '\*\*\*' 0.001 '\*\*' 0.01 '\*' 0.05 '.' 0.1 ' ' 1 *#load the library for least squares means* **library**(lsmeans) *#display the least squares means #the SE column is the pooled standard error (based on the pooled standard deviation)* **lsmeans**(concrete\_mod, specs = "formula") ## formula lsmean SE df lower.CL upper.CL ## 1 5635 336 16 4924 6347 ## 2 5753 336 16 5042 6465 ## 3 4527 336 16 3816 5239 3442 336 16 2731 4154 ## 5 2924 336 16 2212 3635 ## 6 3325 336 16 2613 4036 ## 7 1551 336 16 840 2263 2391 336 16 1679 3102 ## ## Confidence level used: 0.95 *#pooled standard deviation* **summary**(concrete\_mod)**\$**sigma

## [1] 581.5609

# <span id="page-20-0"></span>**Chapter 8 Example**

**Printout 1: Estimated Standard Deviations of the Joint Strength Fitted Effects (p. 562)**

```
#see code for Printout 6 in chapter 4 for fitting the model
#display the ANOVA table
anova(js_mod)
## Analysis of Variance Table
##
## Response: y
## Df Sum Sq Mean Sq F value Pr(>F)
## joint 2 2153879 1076940 37.3911 0.0001835 ***
## wood 2 1641095 820548 28.4893 0.0004332 ***
## joint:wood 4 468408 117102 4.0658 0.0515147 .
## Residuals 7 201614 28802
## ---
## Signif. codes: 0 '***' 0.001 '**' 0.01 '*' 0.05 '.' 0.1 ' ' 1
#display the fitted model summary
summary(js_mod)
##
## Call:
## lm(formula = y ~ ~ joint * wood)##
## Residuals:
## Min 1Q Median 3Q Max
## -204.5 -82.0 0.0 82.0 204.5
##
## Coefficients:
## Estimate Std. Error t value Pr(>|t|)
## (Intercept) 1375.67 44.22 31.107 0.00000000916 ***
## joint1 460.00 59.63 7.714 0.000115 ***
## joint2 -366.50 63.95 -5.731 0.000712 ***
## wood1 64.17 63.95 1.003 0.349066
## wood2 -402.50 59.63 -6.750 0.000265 ***
## joint1:wood1 -177.33 85.38 -2.077 0.076418 .
## joint2:wood1 95.67 97.07 0.986 0.357196
## joint1:wood2 -155.67 82.20 -1.894 0.100104
## joint2:wood2 105.83 85.38 1.240 0.255071
## ---
## Signif. codes: 0 '***' 0.001 '**' 0.01 '*' 0.05 '.' 0.1 ' ' 1
##
```
 $Ch. 8 Example$  21

## Residual standard error: 169.7 on 7 degrees of freedom ## Multiple R-squared: 0.9548, Adjusted R-squared: 0.9032 ## F-statistic: 18.5 on 8 and 7 DF, p-value: 0.0004713

# <span id="page-22-0"></span>**Chapter 9 Examples**

**Printout 1: Simple Linear Regression for the Pressure/Density Data (p. 672-73)**

```
#see the code for Printout 1 of Chapter 4 for fitting the model
summary(ls_mod)
##
## Call:
## lm(formula = density ~ pressure)
##
## Residuals:
## Min 1Q Median 3Q Max
## -0.040333 -0.010833 -0.000333 0.010000 0.043667
##
## Coefficients:
## Estimate Std. Error t value Pr(>|t|)
## (Intercept) 2.375000000 0.012055357 197.01 < 0.0000000000000002 ***
## pressure 0.000048667 0.000001817 26.78 0.000000000000931 ***
## ---
## Signif. codes: 0 '***' 0.001 '**' 0.01 '*' 0.05 '.' 0.1 ' ' 1
##
## Residual standard error: 0.01991 on 13 degrees of freedom
## Multiple R-squared: 0.9822, Adjusted R-squared: 0.9808
## F-statistic: 717.1 on 1 and 13 DF, p-value: 0.0000000000009307
#ANOVA table of the model
anova(ls_mod)
## Analysis of Variance Table
##
## Response: density
## Df Sum Sq Mean Sq F value Pr(>F)
## pressure 1 0.284213 0.284213 717.06 0.0000000000009307 ***
## Residuals 13 0.005153 0.000396
## ---
## Signif. codes: 0 '***' 0.001 '**' 0.01 '*' 0.05 '.' 0.1 ' ' 1
#get fits, residuals, and standardized residuals
ls_preds <- predict(ls_mod, se.fit = TRUE)
ls_fits <- ls_preds$fit
ls_resids <- resid(ls_mod)
ls_stresid <- rstandard(ls_mod)
```

```
#get predictions
ls_sdfit <- ls_preds$se.fit
#print the table
cbind(pressure = pressure, density = density, Fit = ls_fits,
     `StDev Fit` = ls_sdfit, Residual = ls_resids,
     `St Resid` = ls_stresid)
## pressure density Fit StDev Fit Residual St Resid
## 1 2000 2.486 2.472333 0.008903471 0.0136666667 0.76749095
## 2 2000 2.479 2.472333 0.008903471 0.0066666667 0.37438583
## 3 2000 2.472 2.472333 0.008903471 -0.0003333333 -0.01871929
## 4 4000 2.558 2.569667 0.006295705 -0.0116666667 -0.61770510
## 5 4000 2.570 2.569667 0.006295705 0.0003333333 0.01764872
## 6 4000 2.580 2.569667 0.006295705 0.0103333333 0.54711023
## 7 6000 2.646 2.667000 0.005140421 -0.0210000000 -1.09183386
## 8 6000 2.657 2.667000 0.005140421 -0.0100000000 -0.51992089
       ## 9 6000 2.653 2.667000 0.005140421 -0.0140000000 -0.72788924
## 10 8000 2.724 2.764333 0.006295705 -0.0403333333 -2.13549477
## 11 8000 2.774 2.764333 0.006295705 0.0096666667 0.51181280
## 12 8000 2.808 2.764333 0.006295705 0.0436666667 2.31198195
## 13 10000 2.861 2.861667 0.008903471 -0.0006666667 -0.03743858
## 14 10000 2.879 2.861667 0.008903471 0.0173333333 0.97340315
## 15 10000 2.858 2.861667 0.008903471 -0.0036666667 -0.20591220
#get prediction for x = 5,000 along with the standard deviation of the fit
#and the 95% confidence interval
pred5000c <- predict(ls_mod, newdata = data.frame(pressure = 5000),
                   se.fit = TRUE, interval = "confidence")
#fit with the confidence interval
pred5000c$fit
## fit lwr upr
## 1 2.618333 2.606554 2.630112
#standard deviation of the fit
pred5000c$se.fit
## [1] 0.00545224
#fit prediction for x = 5,000 along with the 95% prediction interval
pred5000p <- predict(ls_mod, newdata = data.frame(pressure = 5000),
                   se.fit = TRUE, interval = "prediction")#fit with the prediction interval
pred5000p$fit
## fit lwr upr
## 1 2.618333 2.573739 2.662927
```
Ch. 9 Examples 24

**Printout 2: Multiple Linear Regression for the Stack Loss Data (p. 679)**

```
#air and water data are the same as used in Printout 4 in Chapter 4
#to compare the model with the MINITAB output (x1 = air and x2 = water)
#make the x1**2 variable
x1_2 <- airˆ2
mlr_mod <- lm(stack ~ air + water + x1_2)
#s_SF is found as the residual standard error in the summary
summary(mlr_mod)
##
## Call:
## lm(formula = stack ~ air + water + x1_2)##
## Residuals:
## Min 1Q Median 3Q Max
## -2.0177 -0.6530 -0.1252 0.5101 2.3429
##
## Coefficients:
## Estimate Std. Error t value Pr(>|t|)
## (Intercept) -15.409290 12.602668 -1.223 0.24315
## air -0.069142 0.398419 -0.174 0.86490
## water 0.527804 0.150079 3.517 0.00379 **
## x1_2 0.006818 0.003178 2.145 0.05139 .
## ---
## Signif. codes: 0 '***' 0.001 '**' 0.01 '*' 0.05 '.' 0.1 ' ' 1
##
## Residual standard error: 1.125 on 13 degrees of freedom
## Multiple R-squared: 0.9799, Adjusted R-squared: 0.9752
## F-statistic: 210.8 on 3 and 13 DF, p-value: 0.00000000002854
anova(mlr_mod)
## Analysis of Variance Table
##
## Response: stack
## Df Sum Sq Mean Sq F value Pr(>F)
## air 1 775.48 775.48 613.2127 0.000000000002526 ***
## water 1 18.49 18.49 14.6231 0.002109 **
## x1_2 1 5.82 5.82 4.6024 0.051393 .
## Residuals 13 16.44 1.26
## ---
## Signif. codes: 0 '***' 0.001 '**' 0.01 '*' 0.05 '.' 0.1 ' ' 1
mlr_preds <- predict(mlr_mod, se.fit = TRUE)
mlr_fits <- mlr_preds$fit
mlr_resids <- resid(mlr_mod)
```

```
mlr stresid <- rstandard(mlr mod)
mlr_sdfit <- mlr_preds$se.fit
mlr_obs \leftarrow \text{cbind}(x1 = air, y = stack, Fit = mlr_fits,`StDev Fit` = mlr_sdfit, Residual = mlr_resids,
            `St Resid` = mlr stresid)
mlr_obs
## x1 y Fit StDev Fit Residual St Resid
## 1 80 37 36.947239 1.1207801 0.05276127 0.5731607
## 2 62 18 18.125178 0.4074059 -0.12517752 -0.1194258
## 3 62 18 18.652982 0.4620239 -0.65298193 -0.6368947
## 4 62 19 19.180786 0.5531725 -0.18078634 -0.1846469
## 5 62 20 19.180786 0.5531725 0.81921366 0.8367072
## 6 58 15 15.656762 0.5128107 -0.65676213 -0.6562220
## 7 58 14 13.017740 0.4752072 0.98225992 0.9637413
## 8 58 14 13.017740 0.4752072 0.98225992 0.9637413
## 9 58 13 12.489936 0.5945868 0.51006433 0.5343732
## 10 58 11 13.017740 0.4752072 -2.01774008 -1.9796994
## 11 58 12 13.545544 0.3783619 -1.54554449 -1.4594486
## 12 50 8 7.679858 0.4934499 0.32014195 0.3168125
## 13 50 7 7.679858 0.4934499 -0.67985805 -0.6727875
## 14 50 8 8.207662 0.4991449 -0.20766246 -0.2060740
## 15 50 8 8.207662 0.4991449 -0.20766246 -0.2060740
## 16 50 9 8.735467 0.5475818 0.26453313 0.2693189
## 17 56 15 12.657059 0.2977241 2.34294131 2.1605336
#predict and make the intervals for air = 60 and water = 20
pred60_20c <- predict(mlr_mod, newdata = data.frame(air = 60, water = 20,
                                                   x1_2 = 60^{\circ}2,
                    se.fit = TRUE, interval = "confidence")
pred60_20p <- predict(mlr_mod, newdata = data.frame(air = 60, water = 20,
                                                  x1_{2} = 60^{\circ}2,
                    se.fit = TRUE, interval = "prediction")
#prediction and confidence interval
pred60_20c$fit
## fit lwr upr
## 1 15.54419 14.71685 16.37152
#standard deviation of the fit
pred60_20c$se.fit
## [1] 0.3829601
#prediction and prediction interval
pred60_20p$fit
## fit lwr upr
## 1 15.54419 12.97773 18.11065
```
Ch. 9 Examples 26

**Printout 3: Analysis of the Fitted Quadratic for the Bread Wrapper Data (p. 704)**

```
#make M1 matrix
M1 <- matrix(data = c(-.7596, -.175, -.250,
                     -.175, -1.042, .075,
                      -.250, .075, -1.148), nrow = 3)
#make M2 vector
M2 <- c(-1.104, .0872, 1.020)
#eigen decomposition
C1 <- eigen(M1)
#print the eigenvalues (the eigen() function always lists eigenvalues in descending order)
C1$values
## [1] -0.561900 -1.116802 -1.270898
#calculate the M5 matrix as seen in the MINITAB output
M3 <- solve(M1)
M4 <- M2%*%M3
M5 <- M4*-.5
M5
\sharp\sharp [,1] [,2] [,3]
## [1,] -1.011039 0.2606919 0.6814561
```
**Printout 4: Multiple Regression Version of the With-Interactions Factorial Analysis of Joint Strength (p. 711-12)**

```
xa1 \leftarrow rep(c(1, 0, -1), times = c(3, 4, 4))xa2 \leftarrow \text{rep}(c(0, 1, -1), \text{times} = c(3, 4, 4))xb1 <- c(1, 1, -1, 1, 1, -1, -1, 1, 1, -1, -1)
y <- c(829, 596, 1169, 1348, 1207, 1518, 1927, 1000, 859, 1295, 1561)
js_data <- data.frame(xa1, xa2, xb1, y)
print(js_data)
```

```
## xa1 xa2 xb1 y
## 1 1 0 1 829
## 2 1 0 1 596
## 3 1 0 -1 1169
## 4 0 1 1 1348
## 5 0 1 1 1207
## 6 0 1 -1 1518
## 7 0 1 -1 1927
## 8 -1 -1 1 1000
## 9 -1 -1 1 859
## 10 -1 -1 -1 1295
## 11 -1 -1 -1 1561
jsi_mod <- lm(y ~ xa1*xb1 + xa2*xb1, data = js_data)
```

```
summary(jsi_mod)
```
## ## Call: ##  $lm(formula = y ~ xal * xb1 + xa2 * xb1, data = js_data)$ ## ## Residuals:  $\#$   $\#$   $\frac{1}{2}$   $\frac{2}{3}$ ## 116.49999999999974420 -116.49999999999977263 -0.00000000000002842  $\frac{4}{4}$  5 6 ## 70.50000000000002842 -70.50000000000002842 -204.49999999999997158 ## 7 8 9 ## 204.50000000000002842 70.50000000000001421 -70.50000000000000000  $\#$   $\#$  10 11 ## -133.00000000000000000 133.00000000000000000 ## ## Coefficients: ## Estimate Std. Error t value Pr(>|t|) ## (Intercept) 1206.500 56.821 21.233 0.00000429 \*\*\* ## xa1 -265.750 85.905 -3.094 0.0271 \* ## xb1 -233.333 56.821 -4.106 0.0093 \*\* ## xa2 293.500 77.434 3.790 0.0128 \* ## xa1:xb1 5.083 85.905 0.059 0.9551 ## xb1:xa2 10.833 77.434 0.140 0.8942 ## --- ## Signif. codes: 0 '\*\*\*' 0.001 '\*\*' 0.01 '\*' 0.05 '.' 0.1 ' ' 1 ## ## Residual standard error: 182.2 on 5 degrees of freedom ## Multiple R-squared: 0.8855, Adjusted R-squared: 0.7709 ## F-statistic: 7.73 on 5 and 5 DF, p-value: 0.02123

```
Ch. 9 Examples 28
```

```
anova(jsi_mod)
## Analysis of Variance Table
##
## Response: y
## Df Sum Sq Mean Sq F value Pr(>F)
## xa1 1 120144 120144 3.6178 0.115557
## xb1 1 677489 677489 20.4009 0.006302 **
## xa2 1 484346 484346 14.5849 0.012386 *
## xa1:xb1 1 897 897 0.0270 0.875865
## xb1:xa2 1 650 650 0.0196 0.894197
## Residuals 5 166044 33209
## ---
## Signif. codes: 0 '***' 0.001 '**' 0.01 '*' 0.05 '.' 0.1 ' ' 1
jsi_preds <- predict(jsi_mod, se.fit = TRUE)
jsi_fit <- jsi_preds$fit
jsi_sdf <- jsi_preds$se.fit
jsi_resid <- resid(jsi_mod)
jsi_sresid <- rstandard(jsi_mod)
cbind(xa1, y, Fit = jsi_fit, `StDev Fit` = jsi_sdf, Residual = jsi_resid,
     `St Resid` = jsi_sresid)
## xa1 y Fit StDev Fit Residual St Resid
## 1 1 829 712.5 128.8581 116.49999999999974420462 0.9040956
## 2 1 596 712.5 128.8581 -116.49999999999977262632 -0.9040956
## 3 1 1169 1169.0 182.2328 -0.00000000000002842171 NaN
## 4 0 1348 1277.5 128.8581 70.50000000000002842171 0.5471136
## 5 0 1207 1277.5 128.8581 -70.50000000000002842171 -0.5471136
## 6 0 1518 1722.5 128.8581 -204.49999999999997157829 -1.5870175
## 7 0 1927 1722.5 128.8581 204.50000000000002842171 1.5870175
## 8 -1 1000 929.5 128.8581 70.50000000000001421085 0.5471136
## 9 -1 859 929.5 128.8581 -70.50000000000000000000 -0.5471136
## 10 -1 1295 1428.0 128.8581 -133.00000000000000000000 -1.0321434
```
## 11 -1 1561 1428.0 128.8581 133.00000000000000000000 1.0321434

## **Printout 5: Multiple Regression Version of the No-Interactions Factorial Analysis of Joint Strength (p. 712-13)**

```
jsn_mod <- lm(y ~ xa1 + xa2 + xb1, data = js_data)
summary(jsn_mod)
##
## Call:
## lm(formula = y ~ xal + xa2 + xb1, data = js_data)##
## Residuals:
## Min 1Q Median 3Q Max
## -215.969 -99.234 -7.625 101.141 193.031
##
## Coefficients:
## Estimate Std. Error t value Pr(>|t|)
## (Intercept) 1207.14 47.38 25.480 0.0000000366 ***
## xa1 -264.48 70.62 -3.745 0.00722 **
## xa2 292.86 65.11 4.498 0.00281 **
## xb1 -233.97 47.38 -4.939 0.00168 **
## ---
## Signif. codes: 0 '***' 0.001 '**' 0.01 '*' 0.05 '.' 0.1 ' ' 1
##
## Residual standard error: 154.7 on 7 degrees of freedom
## Multiple R-squared: 0.8844, Adjusted R-squared: 0.8348
## F-statistic: 17.85 on 3 and 7 DF, p-value: 0.001167
anova(jsn_mod)
## Analysis of Variance Table
##
## Response: y
## Df Sum Sq Mean Sq F value Pr(>F)
## xa1 1 120144 120144 5.0182 0.060066 .
## xa2 1 577927 577927 24.1390 0.001727 **
## xb1 1 583908 583908 24.3888 0.001678 **
## Residuals 7 167591 23942
## ---
## Signif. codes: 0 '***' 0.001 '**' 0.01 '*' 0.05 '.' 0.1 ' ' 1
jsn_preds <- predict(jsn_mod, se.fit = TRUE)
jsn_fit <- jsn_preds$fit
jsn_sdf <- jsn_preds$se.fit
jsn_resid <- resid(jsn_mod)
jsn_sresid <- rstandard(jsn_mod)
cbind(xa1, y, Fit = jsn_fit, `StDev Fit` = jsn_sdf, Residual = jsn_resid,
 `St Resid` = jsn_sresid)
```
Ch. 9 Examples 30

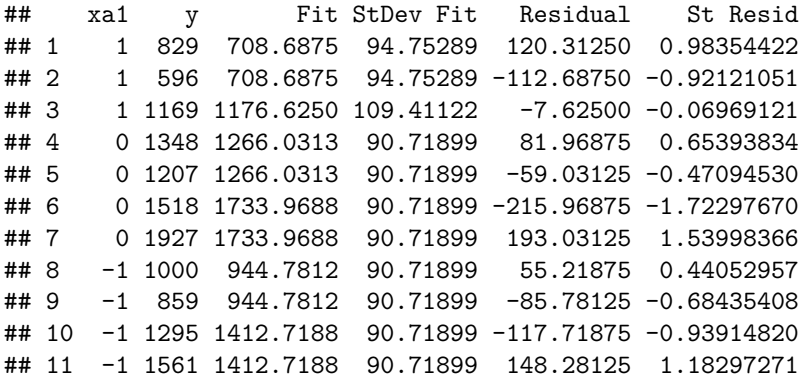

**Printout 6: Multiple Regression Version of the With-Interactions Factorial Analysis of Power Requirement (p. 717- 18)**

```
xa2 \leftarrow c(rep(c(-1, 1), times = c(3, 4)), rep(rep(c(-1, 1), each = 4), 3))xb2 \leftarrow c(rep(c(-1, 1), times = c(7, 8)), rep(c(-1, 1), each = 8))xc2 \leftarrow rep(c(-1, 1), times = c(15, 16))y <- c(26.5, 30.5, 27.0, 28.0, 28.5, 28.0, 25.0, 28.5, 28.5, 30.0, 32.5,
      29.5, 32.0, 29.0, 28.0, 28.0, 25.0, 26.5, 26.5, 24.5, 25.0, 28.0,
      26.0, 27.0, 29.0, 27.5, 27.5, 27.5, 28.0, 27.0, 26.0)
dum_data <- data.frame(xa2, xb2, xc2)
dumint_mod <- lm(y ~ xa2*xb2*xc2)
summary(dumint_mod)
##
## Call:
## lm(formula = y ~ xa2 ~ xb2 ~ xc2)##
## Residuals:
## Min 1Q Median 3Q Max
## -2.375 -1.062 -0.125 0.750 2.625
##
## Coefficients:
## Estimate Std. Error t value Pr(>|t|)
## (Intercept) 27.76563 0.27307 101.678 < 0.0000000000000002 ***
## xa2 -0.26563 0.27307 -0.973 0.34081
## xb2 0.82812 0.27307 3.033 0.00592 **
## xc2 -0.95313 0.27307 -3.490 0.00197 **
```

```
## xa2:xb2 0.04688 0.27307 0.172 0.86521
## xa2:xc2 -0.04687 0.27307 -0.172 0.86521
## xb2:xc2 -0.20312 0.27307 -0.744 0.46450
## xa2:xb2:xc2 -0.04688 0.27307 -0.172 0.86521
## ---
## Signif. codes: 0 '***' 0.001 '**' 0.01 '*' 0.05 '.' 0.1 ' ' 1
##
## Residual standard error: 1.514 on 23 degrees of freedom
## Multiple R-squared: 0.5096, Adjusted R-squared: 0.3603
## F-statistic: 3.414 on 7 and 23 DF, p-value: 0.01192
anova(dumint_mod)
## Analysis of Variance Table
##
## Response: y
## Df Sum Sq Mean Sq F value Pr(>F)
## xa2 1 2.202 2.2022 0.9613 0.337057
## xb2 1 22.645 22.6450 9.8853 0.004546 **
## xc2 1 28.398 28.3975 12.3965 0.001832 **
## xa2:xb2 1 0.091 0.0913 0.0399 0.843508
## xa2:xc2 1 0.051 0.0515 0.0225 0.882165
## xb2:xc2 1 1.293 1.2931 0.5645 0.460082
## xa2:xb2:xc2 1 0.068 0.0675 0.0295 0.865208
## Residuals 23 52.687 2.2908
## ---
## Signif. codes: 0 '***' 0.001 '**' 0.01 '*' 0.05 '.' 0.1 ' ' 1
dumint_preds <- predict(dumint_mod, se.fit = TRUE)
dumint_fit <- dumint_preds$fit
dumint_sdf <- dumint_preds$se.fit
dumint_resid <- resid(dumint_mod)
dumint_sresid <- rstandard(dumint_mod)
cbind(xa2, y, Fit = dumint_fit, `StDev Fit` = dumint_sdf, Residual = dumint_resid,
  `St Resid` = dumint_sresid)
## xa2 y Fit StDev Fit Residual St Resid
## 1 -1 26.5 28.000 0.8738346 -1.4999999999999864552791 -1.21379966
## 2 -1 30.5 28.000 0.8738346 2.4999999999999955591079 2.02299943
## 3 -1 27.0 28.000 0.8738346 -1.0000000000000053290705 -0.80919977
## 4 1 28.0 27.375 0.7567630 0.6250000000000034416914 0.47682554
## 5 1 28.5 27.375 0.7567630 1.1249999999999984456878 0.85828597
## 6 1 28.0 27.375 0.7567630 0.6249999999999994448885 0.47682554
## 7 1 25.0 27.375 0.7567630 -2.3750000000000013322676 -1.81193705
## 8 -1 28.5 29.875 0.7567630 -1.3750000000000011102230 -1.04901618
## 9 -1 28.5 29.875 0.7567630 -1.3750000000000006661338 -1.04901618
## 10 -1 30.0 29.875 0.7567630 0.1249999999999999722444 0.09536511
## 11 -1 32.5 29.875 0.7567630 2.6250000000000000000000 2.00266726
## 12 1 29.5 29.625 0.7567630 -0.1250000000000000277556 -0.09536511
## 13 1 32.0 29.625 0.7567630 2.3750000000000008881784 1.81193705
## 14 1 29.0 29.625 0.7567630 -0.6250000000000001110223 -0.47682554
```

```
## 15 1 28.0 29.625 0.7567630 -1.6249999999999997779554 -1.23974640
## 16 -1 28.0 26.500 0.7567630 1.4999999999999997779554 1.14438129
## 17 -1 25.0 26.500 0.7567630 -1.4999999999999997779554 -1.14438129
## 18 -1 26.5 26.500 0.7567630 0.0000000000000001110223 0.00000000
## 19 -1 26.5 26.500 0.7567630 0.0000000000000001110223 0.00000000
## 20 1 24.5 25.875 0.7567630 -1.3750000000000002220446 -1.04901618
## 21 1 25.0 25.875 0.7567630 -0.8750000000000001110223 -0.66755575
## 22 1 28.0 25.875 0.7567630 2.1250000000000000000000 1.62120683
## 23 1 26.0 25.875 0.7567630 0.1249999999999998612221 0.09536511
## 24 -1 27.0 27.750 0.7567630 -0.7499999999999998889777 -0.57219065
## 25 -1 29.0 27.750 0.7567630 1.2499999999999997779554 0.95365108
## 26 -1 27.5 27.750 0.7567630 -0.2500000000000000000000 -0.19073022
## 27 -1 27.5 27.750 0.7567630 -0.2500000000000000000000 -0.19073022
## 28 1 27.5 27.125 0.7567630 0.3749999999999996669331 0.28609532
## 29 1 28.0 27.125 0.7567630 0.8749999999999998889777 0.66755575
## 30 1 27.0 27.125 0.7567630 -0.1250000000000003608225 -0.09536511
## 31 1 26.0 27.125 0.7567630 -1.1250000000000006661338 -0.85828597
```
## **Printout 7: Multiple Regression Version of a "B and C Main Effects Only" Analysis of Power Requirement (p. 718-19)**

```
dumbc_mod <- lm(y ~ xb2 + xc2)
summary(dumbc_mod)
##
## Call:
## lm(formula = y ~ xb2 + xc2)##
## Residuals:
## Min 1Q Median 3Q Max
## -2.8793 -0.9806 -0.1444 0.5194 2.9569
##
## Coefficients:
## Estimate Std. Error t value Pr(>|t|)
## (Intercept) 27.7619 0.2553 108.732 < 0.0000000000000002 ***
## xb2 0.8319 0.2553 3.258 0.00294 **
## xc2 -0.9494 0.2553 -3.718 0.00089 ***
## ---
## Signif. codes: 0 '***' 0.001 '**' 0.01 '*' 0.05 '.' 0.1 ' ' 1
##
## Residual standard error: 1.42 on 28 degrees of freedom
## Multiple R-squared: 0.4744, Adjusted R-squared: 0.4369
## F-statistic: 12.64 on 2 and 28 DF, p-value: 0.0001226
anova(dumbc_mod)
```

```
## Analysis of Variance Table
##
## Response: y
## Df Sum Sq Mean Sq F value Pr(>F)
## xb2 1 23.093 23.0928 11.452 0.0021284 **
## xc2 1 27.879 27.8793 13.825 0.0008897 ***
## Residuals 28 56.463 2.0165
## ---
## Signif. codes: 0 '***' 0.001 '**' 0.01 '*' 0.05 '.' 0.1 ' ' 1
dumbc_preds <- predict(dumbc_mod, se.fit = TRUE)
dumbc_fit <- dumbc_preds$fit
dumbc_sdf <- dumbc_preds$se.fit
dumbc_resid <- resid(dumbc_mod)
dumbc_sresid <- rstandard(dumbc_mod)
cbind(xb2, y, Fit = dumbc_fit, `StDev Fit` = dumbc_sdf, Residual = dumbc_resid,
     `St Resid` = dumbc_sresid)
## xb2 y Fit StDev Fit Residual St Resid
## 1 -1 26.5 27.87931 0.4567368 -1.37931034 -1.02581718
## 2 -1 30.5 27.87931 0.4567368 2.62068966 1.94905264
## 3 -1 27.0 27.87931 0.4567368 -0.87931034 -0.65395845
## 4 -1 28.0 27.87931 0.4567368 0.12068966 0.08975900
## 5 -1 28.5 27.87931 0.4567368 0.62068966 0.46161773
## 6 -1 28.0 27.87931 0.4567368 0.12068966 0.08975900
## 7 -1 25.0 27.87931 0.4567368 -2.87931034 -2.14139336
## 8 1 28.5 29.54310 0.4372922 -1.04310345 -0.77207124
## 9 1 28.5 29.54310 0.4372922 -1.04310345 -0.77207124
## 10 1 30.0 29.54310 0.4372922 0.45689655 0.33817996
## 11 1 32.5 29.54310 0.4372922 2.95689655 2.18859864
## 12 1 29.5 29.54310 0.4372922 -0.04310345 -0.03190377
## 13 1 32.0 29.54310 0.4372922 2.45689655 1.81851490
## 14 1 29.0 29.54310 0.4372922 -0.54310345 -0.40198750
## 15 1 28.0 29.54310 0.4372922 -1.54310345 -1.14215497
## 16 -1 28.0 25.98060 0.4372922 2.01939655 1.49469163
## 17 -1 25.0 25.98060 0.4372922 -0.98060345 -0.72581077
## 18 -1 26.5 25.98060 0.4372922 0.51939655 0.38444043
## 19 -1 26.5 25.98060 0.4372922 0.51939655 0.38444043
## 20 -1 24.5 25.98060 0.4372922 -1.48060345 -1.09589451
## 21 -1 25.0 25.98060 0.4372922 -0.98060345 -0.72581077
## 22 -1 28.0 25.98060 0.4372922 2.01939655 1.49469163
## 23 -1 26.0 25.98060 0.4372922 0.01939655 0.01435670
## 24 1 27.0 27.64440 0.4372922 -0.64439655 -0.47696136
## 25 1 29.0 27.64440 0.4372922 1.35560345 1.00337357
## 26 1 27.5 27.64440 0.4372922 -0.14439655 -0.10687763
## 27 1 27.5 27.64440 0.4372922 -0.14439655 -0.10687763
## 28 1 27.5 27.64440 0.4372922 -0.14439655 -0.10687763
## 29 1 28.0 27.64440 0.4372922 0.35560345 0.26320610
## 30 1 27.0 27.64440 0.4372922 -0.64439655 -0.47696136
## 31 1 26.0 27.64440 0.4372922 -1.64439655 -1.21712883
```
# <span id="page-34-0"></span>**Chapter 4 Selected Questions**

**Question 4.1.2 (p. 139-40)**

```
(a)
x <- 1:5
y <- c(8, 8, 6, 6, 4)
mod4.2 <- lm(y ~ x)
#print the coefficients
coef(mod4.2)
## (Intercept) x
## 9.4 -1.0
#plot the points and the line of best fit
plot(x, y)
```
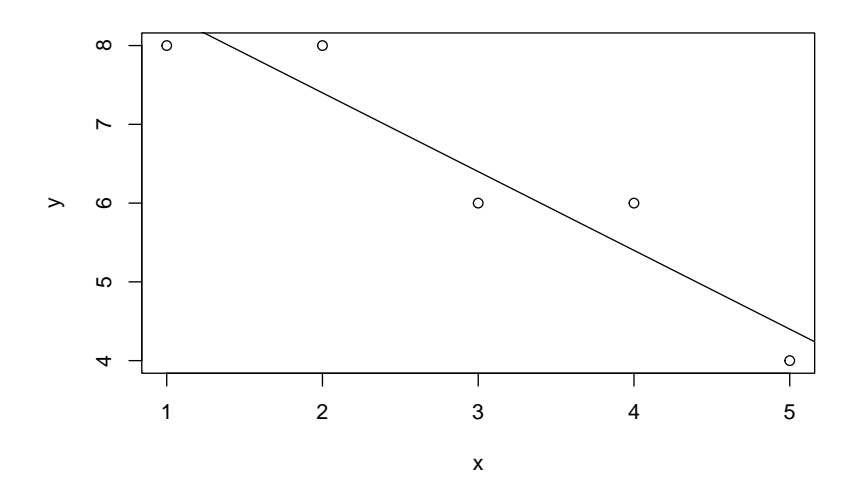

**(b)**

*#calculate the correlation* **cor**(x, y)

## [1] -0.9449112

**abline**(mod4.2)

Ch. 4 Questions 35

### **(c)**

```
#calculate y_hat and the correlation of y and y_hat
y_hat <- predict(mod4.2)
cor(y, y_hat)
```
## [1] 0.9449112

#### **(d)**

```
#get Rˆ2 from the fitted model
mod4.2_R2 <- summary(mod4.2)$r.squared
mod4.2_R2
```

```
## [1] 0.8928571
```

```
#see that the squares of the previous correlations are the same as Rˆ2
cor(x, y)ˆ2
```
## [1] 0.8928571

**cor**(y, y\_hat)**ˆ**2

## [1] 0.8928571

#### **(e)**

```
#calculate the residuals
resid(mod4.2)
```
## 1 2 3 4 5 ## -0.4 0.6 -0.4 0.6 -0.4

## **Question 4.1.3 (p. 140)**

```
#save data and fit the model
temp <- c(165, 176, 188, 205, 220, 235, 250, 260)
weight <- c(808, 940, 1183, 1545, 2012, 2362, 2742, 2935)
```

```
wt_mod <- lm(weight ~ temp)
```
**(a)**

```
#get Rˆ2
wt_mod_R2 <- summary(wt_mod)$r.squared
wt_mod_R2
```
## [1] 0.9942725

Ch. 4 Questions 36

**(b)**

```
#both fitted coefficients
coef(wt_mod)
## (Intercept) temp
## -3174.56922 23.49827
#fitted coefficient for temperature
coef(wt_mod)[2]
## temp
## 23.49827
(c)
#obtain the residuals
resid(wt_mod)
## 1 2 3 4 5 6
## 105.35534763 -21.12557741 -60.10476837 -97.57528889 16.95072241 14.47673372
## 7 8
## 42.00274502 0.02008589
#plot the residuals vs. x
plot(temp, resid(wt_mod))
```
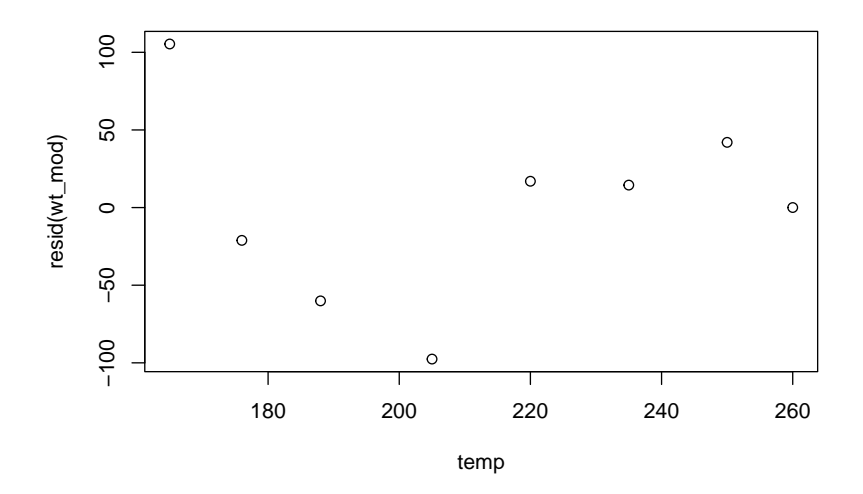

*#plot the residuals vs. y\_hat* **plot**(**predict**(wt\_mod), **resid**(wt\_mod))

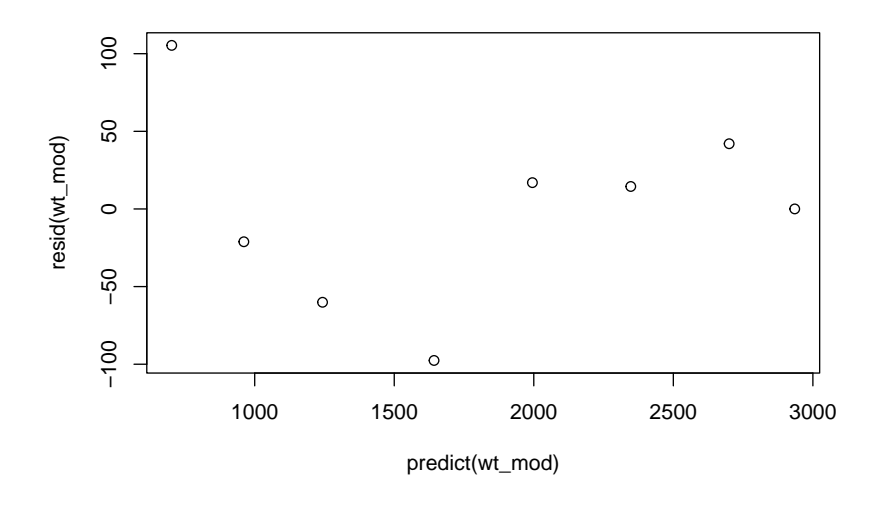

```
#normal plot of the standardized residuals
qqnorm(rstandard(wt_mod))
abline(0, 1)
```
**Normal Q−Q Plot**

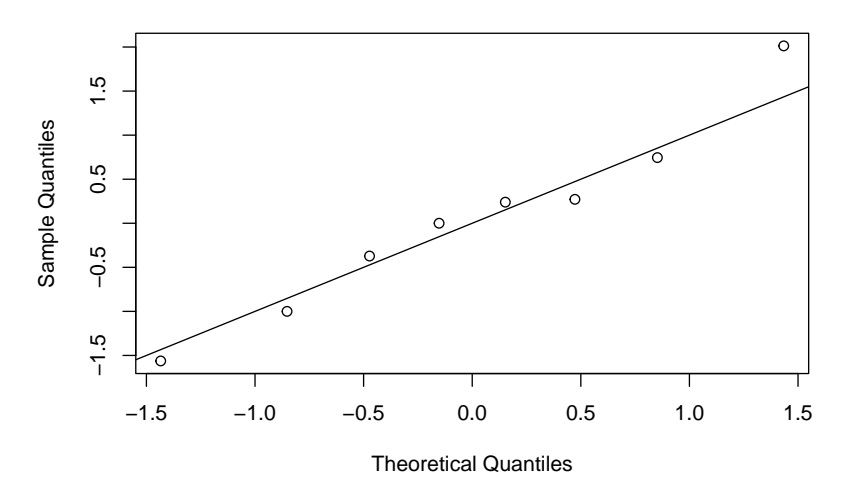

**(e)**

```
#predict for temperature = 188 degrees
predict(wt_mod, newdata = list(temp = 188))
```
## 1 ## 1243.105 Ch. 4 Questions 38

```
#predict for temperature = 200 degrees
predict(wt_mod, newdata = list(temp = 200))
```
## 1 ## 1525.084

## **Question 4.1.4 (p. 140)**

speed <- **rep**(8**:**4**\***100, each = 4) life <- **c**(1.00, 0.90, 0.74, 0.66, 1.00, 1.20, 1.50, 1.60, 2.35, 2.65, 3.00, 3.60, 6.40, 7.80, 9.80, 16.50, 21.50, 24.50, 26.00, 33.00)

```
lf_mod <- lm(life ~ speed)
```
#### **(a)**

**plot**(speed, life)

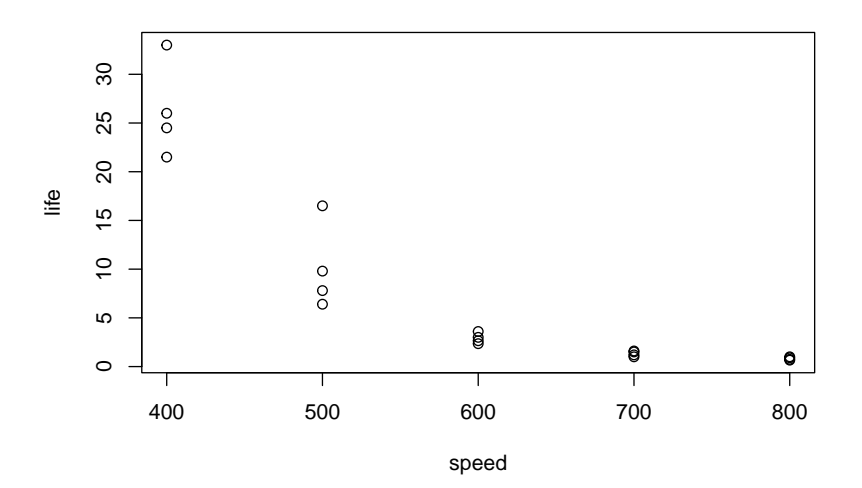

*#Rˆ2* lf\_mod\_R2 <- **summary**(lf\_mod)**\$**r.squared lf\_mod\_R2

## [1] 0.7227132

#### **(b)**

*#take logs of variables* ln\_speed <- **log**(speed) ln\_life <- **log**(life)

```
#model with transformed variables
lnlf_mod <- lm(ln_life ~ ln_speed)
```
**plot**(ln\_speed, ln\_life)

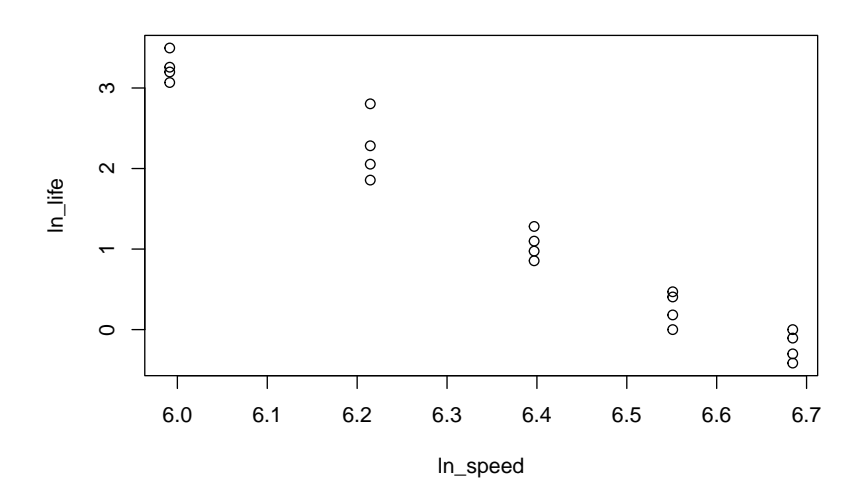

*#Rˆ2*

```
lnlf_mod_R2 <- summary(lnlf_mod)$r.squared
lnlf_mod_R2
```

```
## [1] 0.9650491
```
**(c)**

ln\_pred <- **predict**(lnlf\_mod, newdata = **list**(ln\_speed = **log**(550)))

```
#exponentiate to get the prediction
exp(ln_pred)
```
## 1 ## 5.067917

## **Question 4.2.1 (p. 161)**

```
#weight and temp vectors were saved earlier
temp_2 <- tempˆ2
#quadratic model
quad_wt_mod <- lm(weight ~ temp + temp_2)
summary(quad_wt_mod)
```

```
##
## Call:
## lm(formula = weight ~ temp + temp_2)##
## Residuals:
## 1 2 3 4 5 6 7 8
## 54.48 -32.98 -41.02 -55.42 59.25 37.96 27.71 -49.98
##
## Coefficients:
## Estimate Std. Error t value Pr(>|t|)
## (Intercept) -1315.25426 1098.14130 -1.198 0.285
## temp 5.58831 10.51533 0.531 0.618
## temp_2 0.04212 0.02468 1.706 0.149
##
## Residual standard error: 58.35 on 5 degrees of freedom
## Multiple R-squared: 0.9964, Adjusted R-squared: 0.9949
## F-statistic: 688.2 on 2 and 5 DF, p-value: 0.0000007883
#Rˆ2
quad_wt_mod_R2 <- summary(quad_wt_mod)$r.squared
quad_wt_mod_R2
```
## [1] 0.9963803

**plot**(temp, **resid**(quad\_wt\_mod))

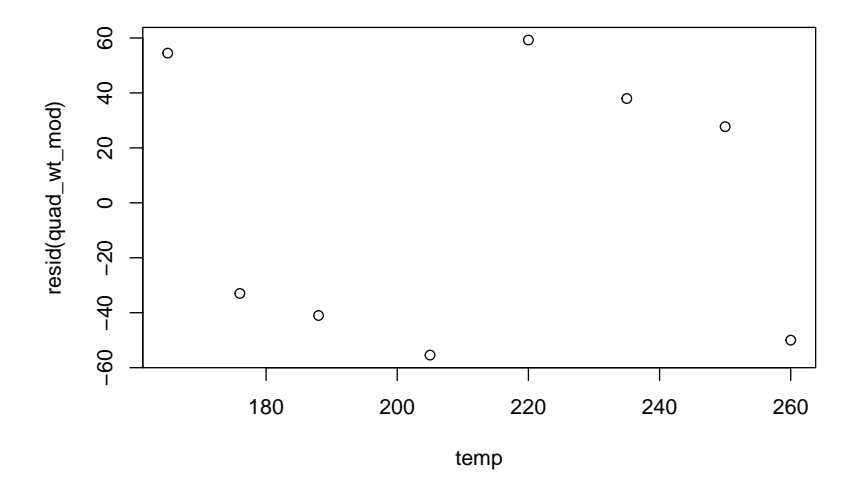

```
#predict for temperature = 200 degrees
predict(quad_wt_mod, newdata = list(temp = 200, temp_2 = 200ˆ2))
```
## 1 ## 1487.185

#### **Question 4.2.2 (p. 161-62)**

```
x1 <- rep(c(3, 9, 15), each = 3) #%NaOH
x2 <- rep(c(30, 60, 90), 3) #Time
s_area <- c(5.95, 5.60, 5.44, 6.22, 5.85, 5.61, 8.36, 7.30, 6.43) #surface area
```
#### **(a)**

```
area_mod <- lm(s_area ~ x1 + x2)
#model summary
summary(area_mod)
##
## Call:
## lm(formula = s_area ~ x1 + x2)##
## Residuals:
## Min 1Q Median 3Q Max
## -0.5950 -0.2183 -0.0150 0.1433 0.6950
##
## Coefficients:
## Estimate Std. Error t value Pr(>|t|)
## (Intercept) 6.048333 0.520812 11.613 0.0000245 ***
## x1 0.141667 0.033005 4.292 0.00514 **
            -0.016944 0.006601 -2.567 0.04251 *
## ---
## Signif. codes: 0 '***' 0.001 '**' 0.01 '*' 0.05 '.' 0.1 ' ' 1
##
## Residual standard error: 0.4851 on 6 degrees of freedom
## Multiple R-squared: 0.8065, Adjusted R-squared: 0.742
## F-statistic: 12.51 on 2 and 6 DF, p-value: 0.007242
#Rˆ2
area_mod_R2 <- summary(area_mod)$r.squared
area_mod_R2
## [1] 0.8065308
(b)
area_mod_resid <- resid(area_mod)
area_mod_resid
## 1 2 3 4 5 6 7
## -0.0150000 0.1433333 0.4916667 -0.5950000 -0.4566667 -0.1883333 0.6950000
## 8 9
## 0.1433333 -0.2183333
#plot the residuals vs. x1
plot(x1, area_mod_resid)
```
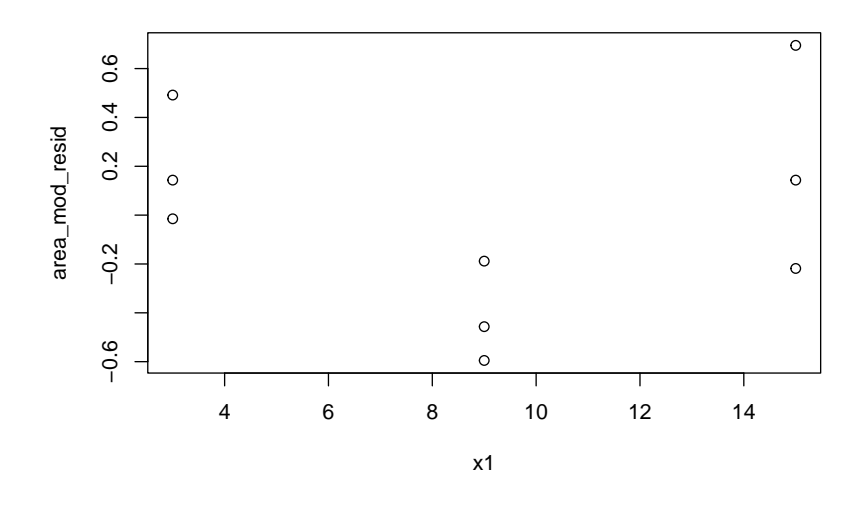

*#plot the residuals vs. x2* **plot**(x2, area\_mod\_resid)

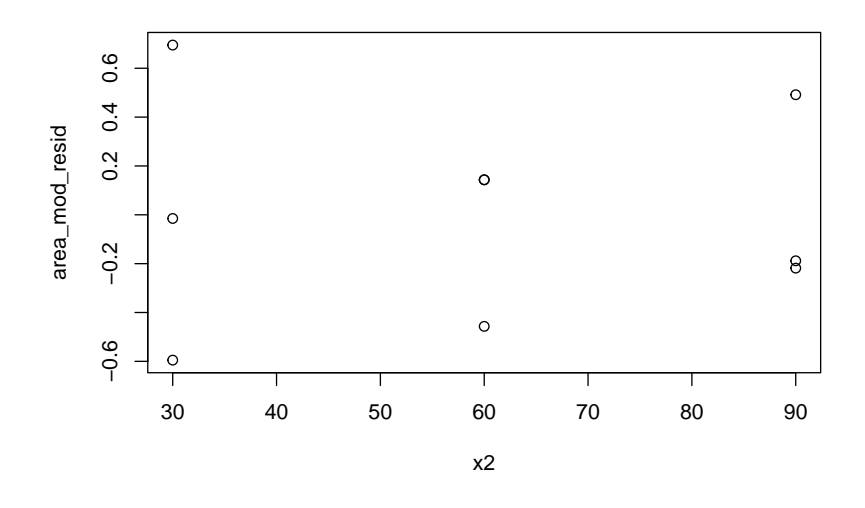

*#plot the residuals vs. y\_hat* **plot**(**predict**(area\_mod), area\_mod\_resid)

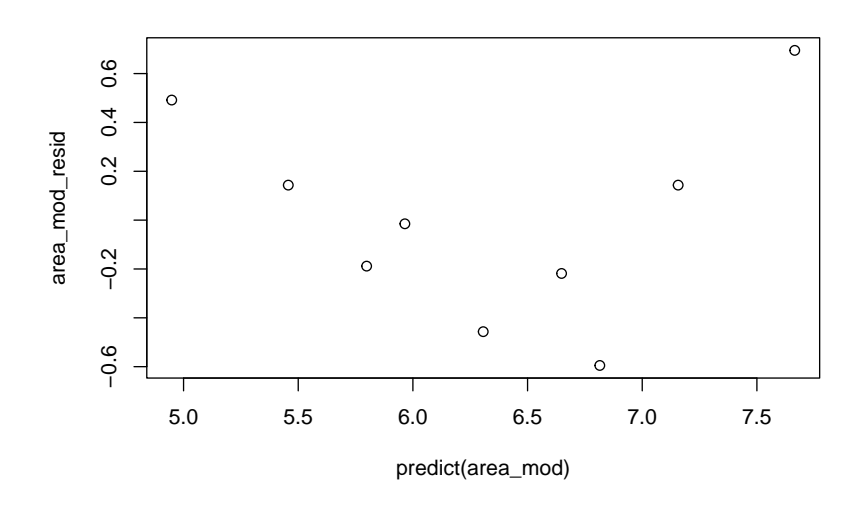

*#normal plot of the standardized residuals* **qqnorm**(**rstandard**(area\_mod)) **abline**(0, 1)

**Normal Q−Q Plot**

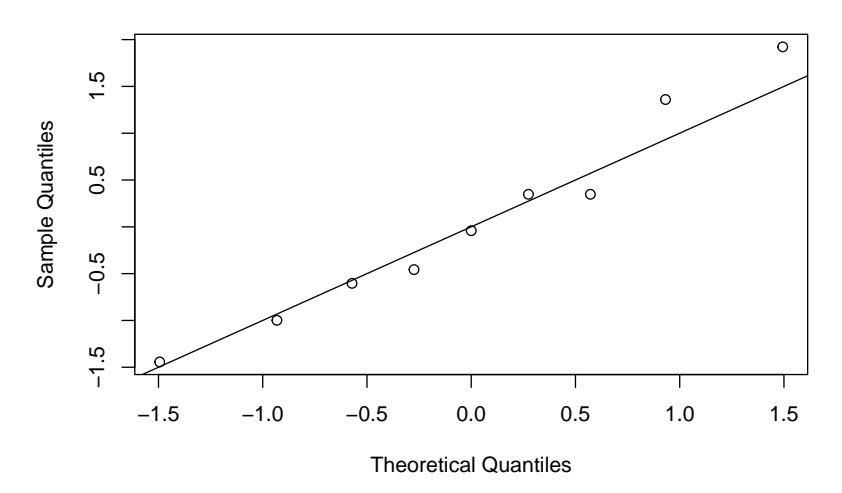

**(c)**

```
#long vector used for plotting a line
x1_range <- seq(3, 15, length.out = 1001)
x2_30 \leftarrow 30x2_60 < -60x2_90 \leftarrow 90
```

```
#predicted values for x2 = 30, 60, and 90
l1 <- coef(area_mod)[1] + coef(area_mod)[2]*x1_range + coef(area_mod)[3]*x2_30
l2 <- coef(area_mod)[1] + coef(area_mod)[2]*x1_range + coef(area_mod)[3]*x2_60
l3 <- coef(area_mod)[1] + coef(area_mod)[2]*x1_range + coef(area_mod)[3]*x2_90
plot(x1, s_area)
lines(x1_range, l1, col = "green")
lines(x1_range, l2, col = "orange")
lines(x1_range, l3, col = "dodgerblue")
```
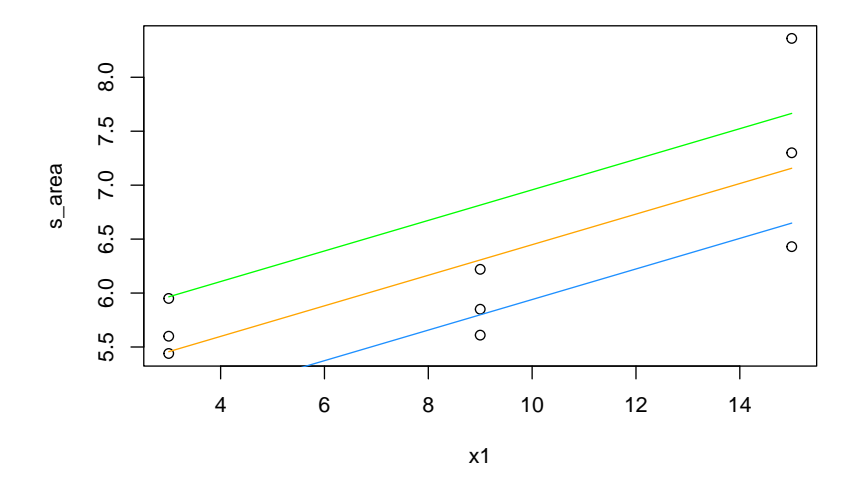

#### **(d)**

```
#prediction for x1 = 10 and x2 = 70
predict(area_mod, newdata = list(x1 = 10, x2 = 70))
```
## 1 ## 6.278889

#### **(e)**

```
#interaction model
area_int_mod <- lm(s_area ~ x1*x2)
summary(area_int_mod)$r.squared
```
## [1] 0.8756121

**(f)**

```
b0 <- coef(area_int_mod)[1]
b1 <- coef(area_int_mod)[2]
b2 <- coef(area_int_mod)[3]
b3 <- coef(area_int_mod)[4]
nl1 <- b0 + b1*x1_range + b2*x2_30 + b3*x1_range*x2_30
nl2 <- b0 + b1*x1_range + b2*x2_60 + b3*x1_range*x2_60
nl3 <- b0 + b1*x1_range + b2*x2_90 + b3*x1_range*x2_90
plot(x1, s_area)
lines(x1_range, nl1, col = "green")
lines(x1_range, nl2, col = "orange")
lines(x1_range, nl3, col = "dodgerblue")
```
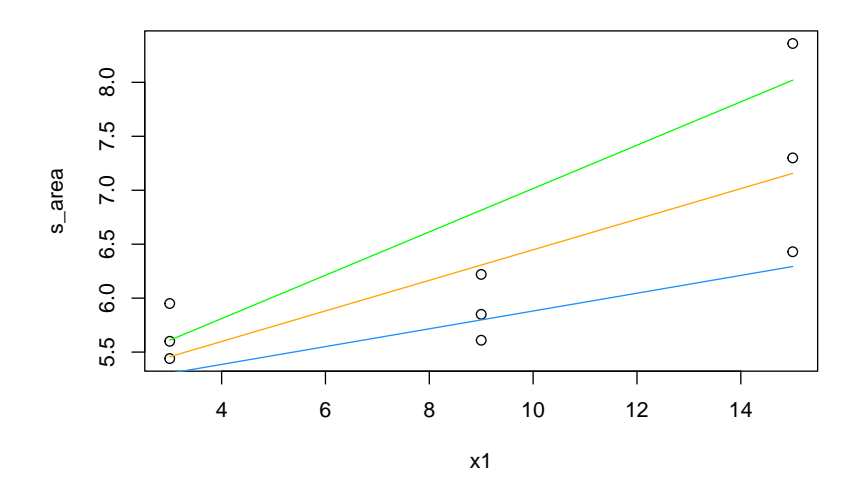

```
(h)
```

```
area_mod_x1 <- lm(s_area ~ x1)
area_mod_x2 <- lm(s_area ~ x2)
```

```
summary(area_mod_x1)
```
#### ##

```
## Call:
## lm(formula = s_area \sim x1)##
## Residuals:
## Min 1Q Median 3Q Max
## -0.72667 -0.45667 -0.01667 0.14333 1.20333
##
```

```
## Coefficients:
## Estimate Std. Error t value Pr(>|t|)
## (Intercept) 5.03167 0.45355 11.094 0.0000107 ***
## x1 0.14167 0.04426 3.201 0.0151 *
## ---
## Signif. codes: 0 '***' 0.001 '**' 0.01 '*' 0.05 '.' 0.1 ' ' 1
##
## Residual standard error: 0.6505 on 7 degrees of freedom
## Multiple R-squared: 0.5941, Adjusted R-squared: 0.5361
## F-statistic: 10.24 on 1 and 7 DF, p-value: 0.01505
summary(area_mod_x2)
##
## Call:
## lm(formula = s_area \sim x2)##
## Residuals:
## Min 1Q Median 3Q Max
## -0.8650 -0.5950 -0.3583 0.6317 1.5450
##
## Coefficients:
## Estimate Std. Error t value Pr(>|t|)
## (Intercept) 7.32333 0.79908 9.165 0.0000379 ***
## x2 -0.01694 0.01233 -1.374 0.212
## ---
## Signif. codes: 0 '***' 0.001 '**' 0.01 '*' 0.05 '.' 0.1 ' ' 1
##
## Residual standard error: 0.9061 on 7 degrees of freedom
## Multiple R-squared: 0.2125, Adjusted R-squared: 0.09996
## F-statistic: 1.889 on 1 and 7 DF, p-value: 0.2118
```
# <span id="page-47-0"></span>**Chapter 7 Selected Questions**

**Question 7.1.1 (p. 460)**

```
pressure <- rep(c(2000, 4000, 6000, 8000, 10000), each = 3)
density <- c(2.486, 2.479, 2.472, 2.558, 2.570, 2.580, 2.646, 2.657,
             2.653, 2.724, 2.774, 2.808, 2.861, 2.879, 2.858)
```
**(a)**

```
den_mod <- lm(density ~ factor(pressure))
den_mod_stresids <- rstandard(den_mod)
den_mod_stresids
```
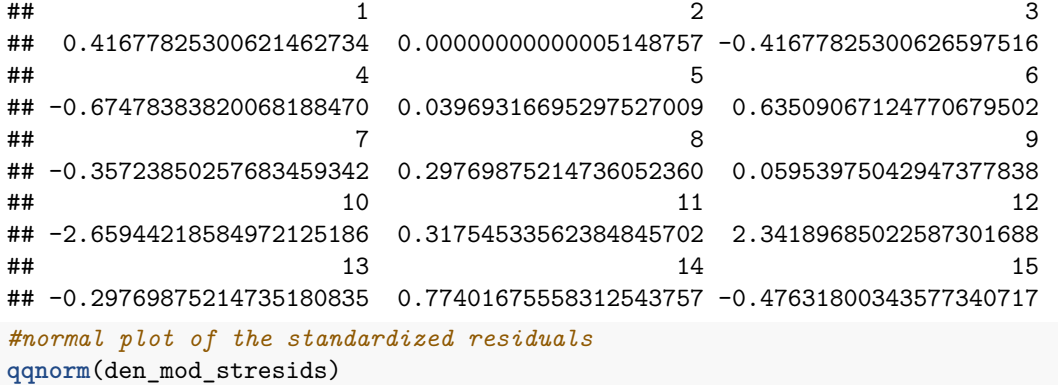

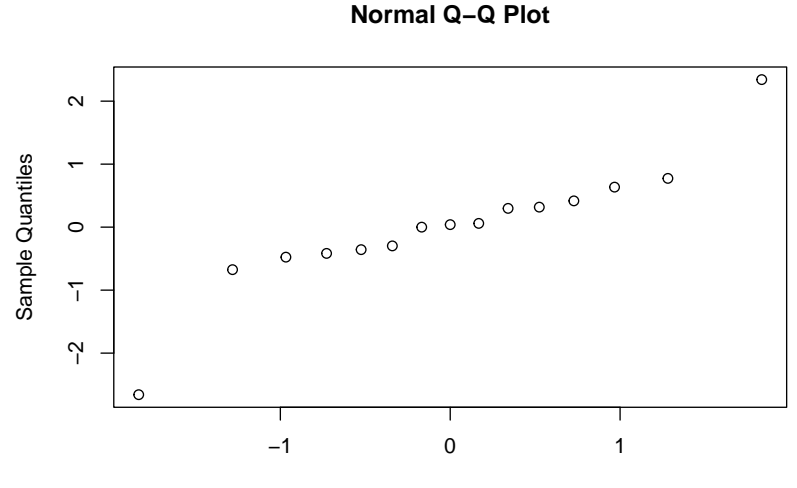

Theoretical Quantiles

Ch. 7 Questions 48

**(b)**

```
#get s_P
den_mod_s_P <- summary(den_mod)$sigma
den_mod_s_P
```

```
## [1] 0.0205702
#lower 95% confidence bound for sigma
den_mod_s_P_low <- sqrt(sum(den_mod$residualsˆ2)/qchisq(0.95,df=10))
```

```
#upper 95% confidence bound for sigma
den_mod_s_P_upp <- sqrt(sum(den_mod$residualsˆ2)/qchisq(0.05,df=10))
```
*#90% confidence interval for sigma* **c**(den\_mod\_s\_P\_low, den\_mod\_s\_P\_upp)

## [1] 0.01520301 0.03276982

## **Question 7.1.2 (p. 460)**

```
vans <- factor(c(rep(1:2, each = 4), rep(3, 5), rep(4, 4)))
tilt <- c(1.096, 1.090, 1.093, 1.093, .962, .967, .970, .966, 1.010,
   1.021, 1.022, 1.024, 1.020, 1.002, 1.002, 1.001, 1.004)
```
**(a)**

```
tilt_mod <- lm(tilt ~ vans)
#save and print the residuals
tilt_mod_resid <- resid(tilt_mod)
```

```
tilt_mod_resid
```
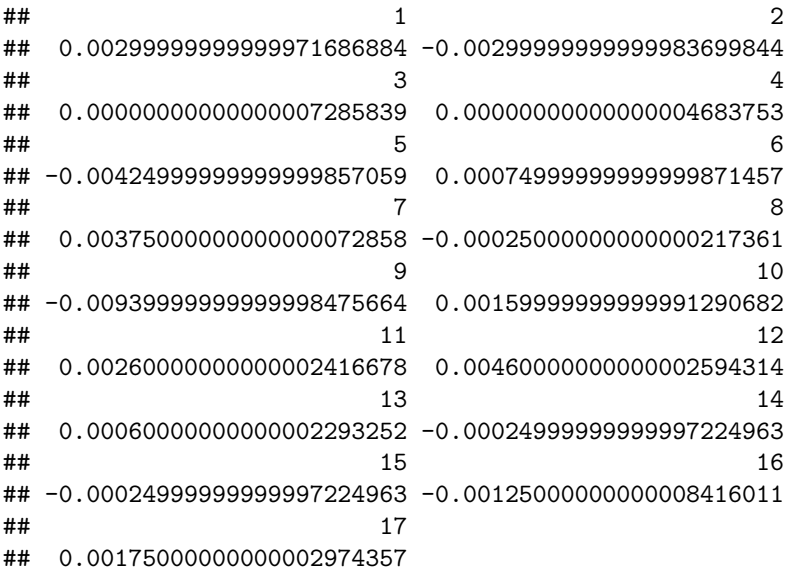

#### Ch. 7 Questions 49

```
#normal plot of the residuals
qqnorm(tilt_mod_resid)
```
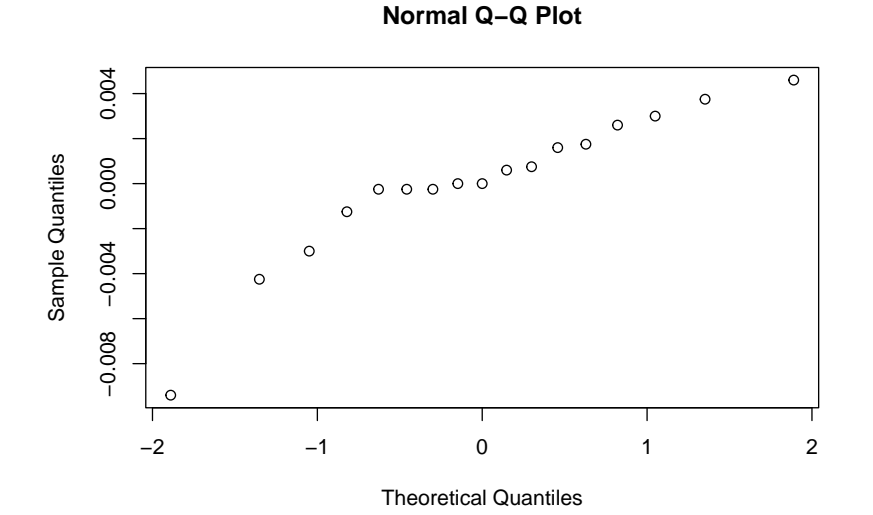

## **(b)**

```
tilt_mod_stresids <- rstandard(tilt_mod)
tilt_mod_stresids
```

```
\# \# \frac{1}{2} \frac{2}{3}## 0.94496526862145457937 -0.94496526862149221593 0.00000000000002294955
## 4 5 6
## 0.00000000000001475328 -1.33870079721385315530 0.23624131715538551624
## 7 8 9
## 1.18120658577692982938 -0.07874710571846266216 -2.86687055269059332119
## 10 11 12
## 0.48797796641539437079 0.79296419542506635381 1.40293665344434304032
## 13 14 15
## 0.18299173740578983383 -0.07874710571845323914 -0.07874710571845323914
## 16 17
## -0.39373552859233640344 0.55122974002924318704
#normal plot of the standardized residuals
```

```
qqnorm(tilt_mod_stresids)
```
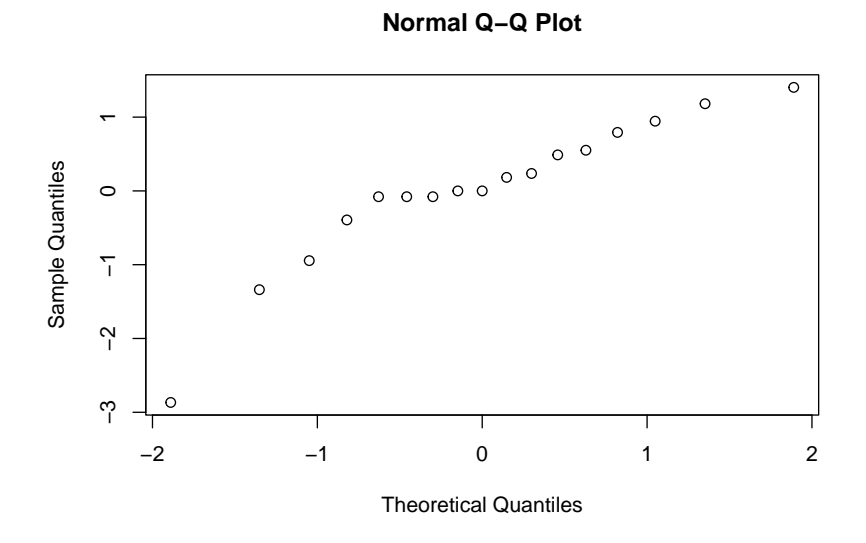

**(c)**

```
#get s_P
tilt_mod_s_P <- summary(tilt_mod)$sigma
tilt_mod_s_P
```
## [1] 0.003665851

```
#lower 97.5% confidence bound for sigma
tilt_mod_s_P_low <- sqrt(sum(tilt_mod$residualsˆ2)/qchisq(0.975,df=13))
```

```
#upper 97.5% confidence bound for sigma
tilt_mod_s_P_upp <- sqrt(sum(tilt_mod$residualsˆ2)/qchisq(0.025,df=13))
```

```
#95% confidence interval for sigma
c(tilt_mod_s_P_low, tilt_mod_s_P_upp)
```
## [1] 0.002657573 0.005905841

## **Question 7.2.1 (p. 470-71)**

#### **(a)**

```
#calculate delta
den_mod_s_P/sqrt(3)*qt(.975, 10)
```
## [1] 0.02646185

Ch. 7 Questions 51

**(b)**

```
#calculate delta
den_mod_s_P*sqrt(2/3)*qt(.975, 10)
```
## [1] 0.03742271

**(c)**

```
#95% confidence interval for the contrast
cont <- c(0, -2, 1, 0, 0)
cont%*%coef(den_mod) +
c(-1, 1)*qt(.975, 10)*sqrt(cont%*%vcov(den_mod)%*%cont)
```

```
## [1] 0.2203583 0.3363083
```

```
#alternatively, use the glmglrt package to calculate the
#95% contrast confidence interval
library(glmglrt)
confint_contrast(den_mod, contrast = cont)
```
## lower upper ## 0.2203583 0.3363083

## **Question 7.2.2 (p. 471)**

**(a)**

```
#parameterize the model to not have an intercept
r_tilt_mod <- lm(tilt ~ -1 + vans)
#99% confidence intervals
confint(r_tilt_mod, level = .99)
## 0.5 % 99.5 %
## vans1 1.0874787 1.0985213
## vans2 0.9607287 0.9717713
## vans3 1.0144616 1.0243384
## vans4 0.9967287 1.0077713
(b)
#get s_P
r_tilt_mod_s_P <- summary(r_tilt_mod)$sigma
#delta for two samples of size 4
r_tilt_mod_s_P*sqrt(2/4)*qt(.995, 13)
## [1] 0.007808265
```

```
#delta for sample sizes 4 and 5
r_tilt_mod_s_P*sqrt((1/4) + (1/5))*qt(.995, 13)
```
## [1] 0.00740757

Ch. 7 Questions 52

**(c)**

```
#make a contrast
cont <- c(1/2, 1/2, -1/2, -1/2)
#99% confidence interval
cont%*%coef(r_tilt_mod) +
c(-1, 1)*qt(.995, 13)*sqrt(cont%*%vcov(r_tilt_mod)%*%cont)
## [1] 0.01341853 0.02418147
```
*#alternative method to calculate the 99% confidence interval* **confint\_contrast**(r\_tilt\_mod, contrast = cont, level = .99)

## lower upper ## 0.01341853 0.02418147

# <span id="page-53-0"></span>**Chapter 9 Selected Questions**

```
Question 9.1.1 (p. 674)
```
**(a)**

```
#get s_LF from the model from 4.1.3
wt_s_LF <- summary(wt_mod)$sigma
\verb|wt_s_LF|
```
## [1] 67.00832

**(b)**

```
wt_mod_resids <- resid(wt_mod)
wt_mod_resids
```

```
## 1 2 3 4 5 6
## 105.35534763 -21.12557741 -60.10476837 -97.57528889 16.95072241 14.47673372
## 7 8
## 42.00274502 0.02008589
#plot the residuals vs. x
plot(temp, wt_mod_resids)
```
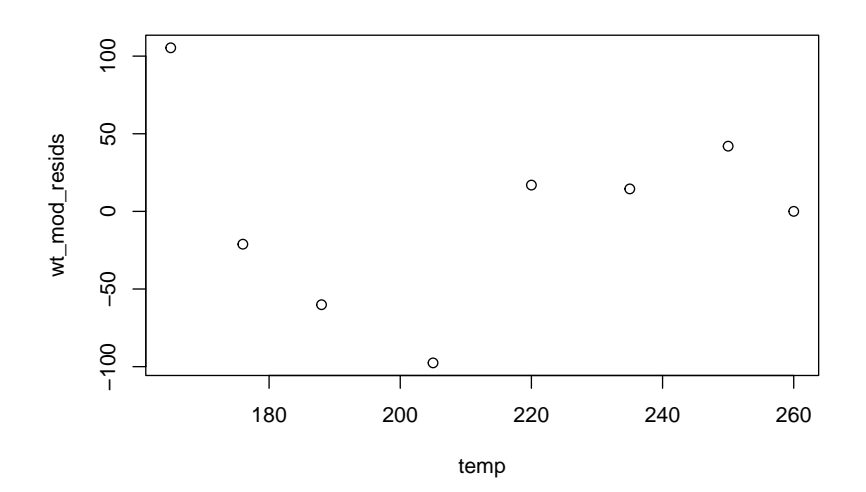

```
wt_mod_stresids <- rstandard(wt_mod)
wt_mod_stresids
## 1 2 3 4 5
\text{***}\quad 2.0130640925\quad -0.3718613214\quad -0.9998204669\quad -1.5624516563\quad 0.2714973975<br>
\text{***}\quad 6## 6 7 8
## 0.2393753283 0.7450316322 0.0003846738
#plot the standardized residuals vs. x
plot(temp, wt_mod_stresids)
```
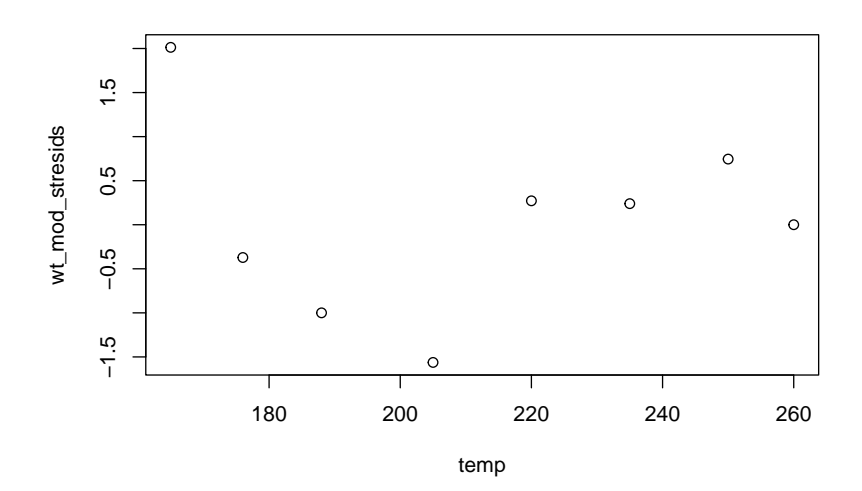

## **(c)**

```
#90% confidence intervals for the temperature parameter
confint(wt_model, parm = "temp", level = .9)
```
## 5 % 95 % ## temp 22.08344 24.91309

### **(d)**

```
#fitted values and 90% confidence intervals
predict(wt_mod, newdata = list(temp = c(212, 250)), interval = "confidence",
       level = .9)
```
## fit lwr upr ## 1 1807.063 1761.024 1853.102 ## 2 2699.997 2629.619 2770.375

Ch. 9 Questions 55

**(f)**

```
#use level = .8 to get the 90% lower prediction bound, lwr below
predict(wt_mod, newdata = list(temp = c(212, 250)), interval = "prediction",
       level = .8)
```
## fit lwr upr ## 1 1807.063 1704.735 1909.392 ## 2 2699.997 2590.331 2809.663

#### **(h)**

```
#ANOVA table
anova(wt_mod)
```

```
## Analysis of Variance Table
##
## Response: weight
## Df Sum Sq Mean Sq F value Pr(>F)
## temp 1 4676798 4676798 1041.6 0.00000005884 ***
## Residuals 6 26941 4490
## ---
## Signif. codes: 0 '***' 0.001 '**' 0.01 '*' 0.05 '.' 0.1 ' ' 1
```
### **Question 9.1.2 (p. 674)**

```
ratio \leq rep(c(.45, .50, .55), each = 3)
strength <- c(2954, 2913, 2923, 2743, 2779, 2739, 2652, 2607, 2583)
#model with ratio as a numeric variable
st_lmod <- lm(strength ~ ratio)
summary(st_lmod)$sigma
## [1] 26.75521
(a)
#get coefficients
coef(st_lmod)
## (Intercept) ratio
## 4345.889 -3160.000
#model ratio as a categorical instead of a numeric variable
st_gmod <- lm(strength ~ factor(ratio))
#compare sigma and s_P
st_s_LF <- summary(st_lmod)$sigma
```

```
st_s_P <- summary(st_gmod)$sigma
```
Ch. 9 Questions 56

 $\verb|st_s_LF|$ 

## [1] 26.75521 st\_s\_P ## [1] 26.89073

**(b)**

```
#residuals
resid(st_lmod)
```
## 1 2 3 4 5 6 ## 30.1111111 -10.8888889 -0.8888889 -22.8888889 13.1111111 -26.8888889 ## 7 8 9 ## 44.1111111 -0.8888889 -24.8888889 *#plot the residuals vs. y\_hat*

**plot**(**predict**(st\_lmod), **resid**(st\_lmod))

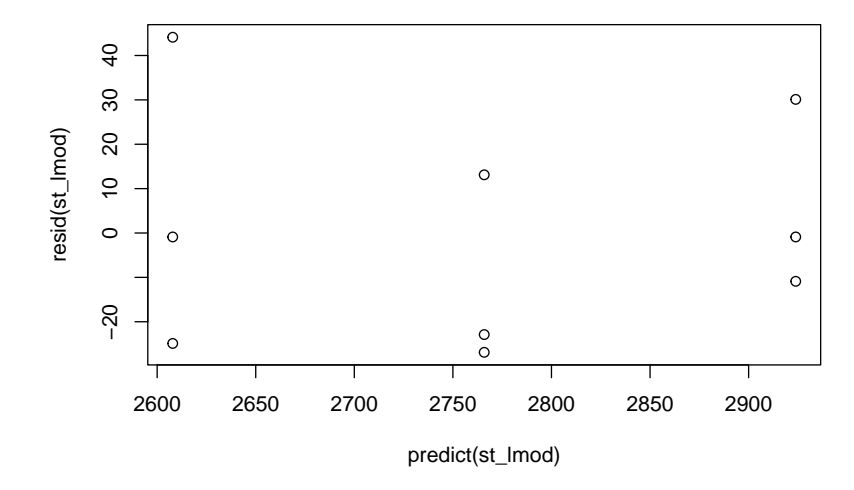

```
#plot the residuals vs. x
plot(ratio, resid(st_lmod))
```
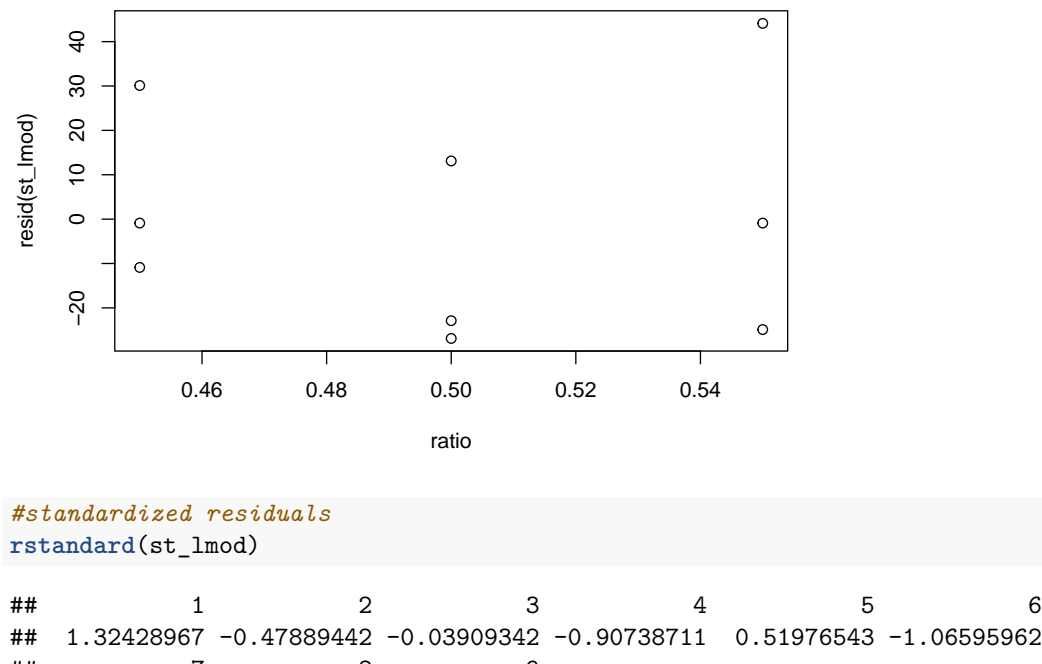

```
## 7 8 9
## 1.94001107 -0.03909342 -1.09461582
#plot the standardized residuals vs. y_hat
plot(predict(st_lmod), rstandard(st_lmod))
```
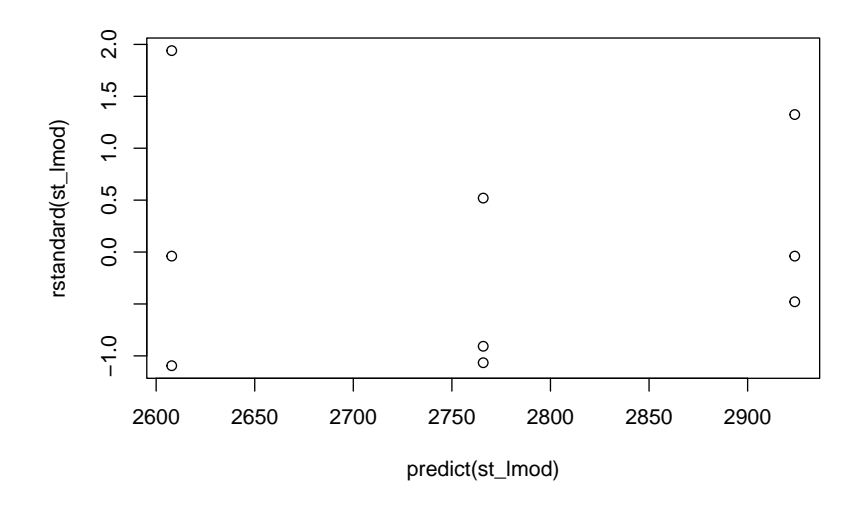

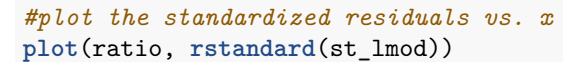

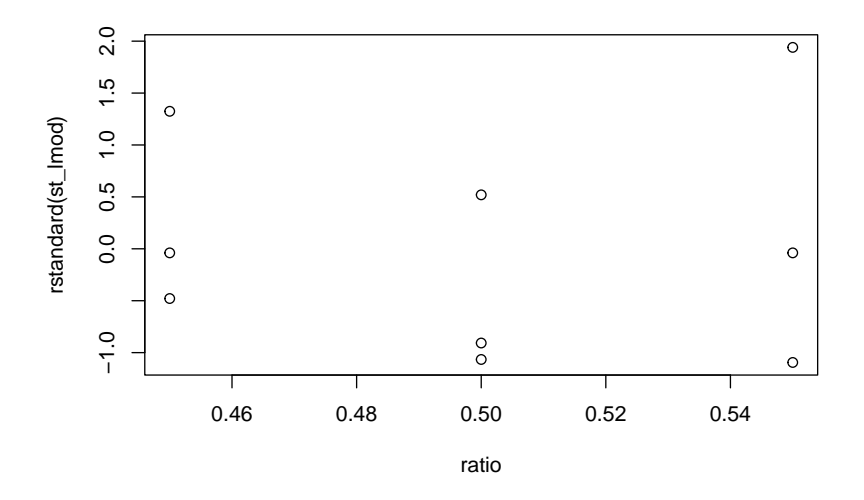

#### **(c)**

```
#divide by 10 to have the correct units
confint(st_lmod, parm = "ratio", level = .9)/10
```
## 5 % 95 % ## ratio -357.3881 -274.6119

#### **(d)**

*#check the model summary to do the hypothesis test* **summary**(st\_lmod)

## ##

```
## Call:
## lm(formula = strength ~ ratio)##
## Residuals:
## Min 1Q Median 3Q Max
## -26.889 -22.889 -0.889 13.111 44.111
##
## Coefficients:
## Estimate Std. Error t value Pr(>|t|)
## (Intercept) 4345.9 109.6 39.66 0.00000000169 ***
## ratio -3160.0 218.5 -14.46 0.00000179899 ***
## ---
## Signif. codes: 0 '***' 0.001 '**' 0.01 '*' 0.05 '.' 0.1 ' ' 1
##
## Residual standard error: 26.76 on 7 degrees of freedom
## Multiple R-squared: 0.9676, Adjusted R-squared: 0.963
## F-statistic: 209.2 on 1 and 7 DF, p-value: 0.000001799
```

```
#check the ANOVA table to also do the hypothesis test
anova(st_lmod)
## Analysis of Variance Table
##
## Response: strength
## Df Sum Sq Mean Sq F value Pr(>F)
## ratio 1 149784 149784 209.24 0.000001799 ***
## Residuals 7 5011 716
## ---
## Signif. codes: 0 '***' 0.001 '**' 0.01 '*' 0.05 '.' 0.1 ' ' 1
```

```
(e)
```

```
#fit and 95% confidence interval
#(no need to specify the confidence level since .95 is the default)
predict(st_lmod, newdata = list(ratio = .5), interval = "confidence")
```
## fit lwr upr ## 1 2765.889 2744.8 2786.978

#### **(f)**

```
#fit and 95% prediction interval
predict(st_lmod, newdata = list(ratio = .5), interval = "prediction")
```
## fit lwr upr ## 1 2765.889 2699.201 2832.577

### **Question 9.2.1 (p. 697)**

```
size <- c(66, 68, 70, 72, 74, 76)
size2 <- sizeˆ2
time <- c(14.90, 14.67, 14.50, 14.53, 14.79, 15.02)
time_mod <- lm(time ~ size + size2)
```
**(a)**

*#get s\_SF* time\_s\_SF <- **summary**(time\_mod)**\$**sigma time\_s\_SF

## [1] 0.04677199

Ch. 9 Questions 60

## **(b)**

```
resid(time_mod)
```
## 1 2 3 4 5 6 ## -0.003571429 0.025285714 -0.029428571 -0.027714286 0.060428571 -0.025000000 *#plot the residuals vs. x* **plot**(size, **resid**(time\_mod))

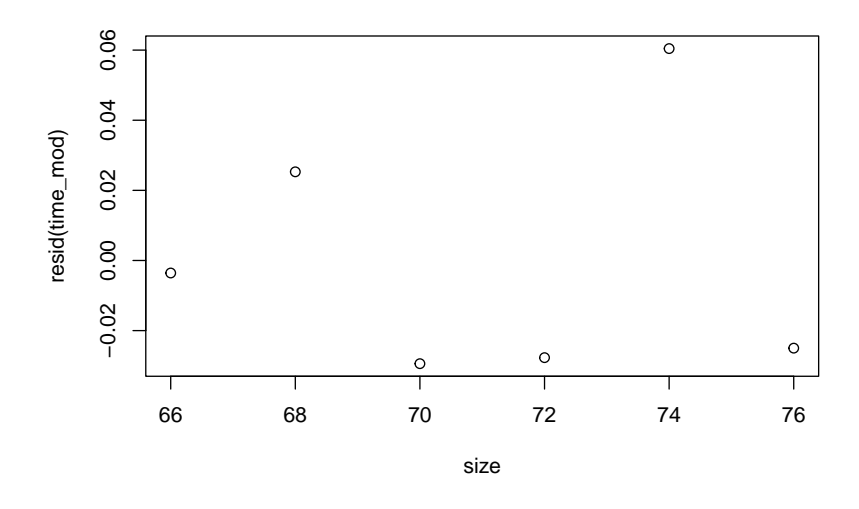

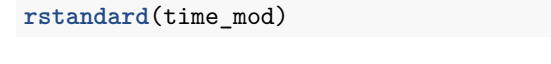

## 1 2 3 4 5 6 ## -0.1806967 0.6494826 -0.7936080 -0.7473784 1.5521534 -1.2648766 *#plot the standardized residuals vs. x* **plot**(size, **rstandard**(time\_mod))

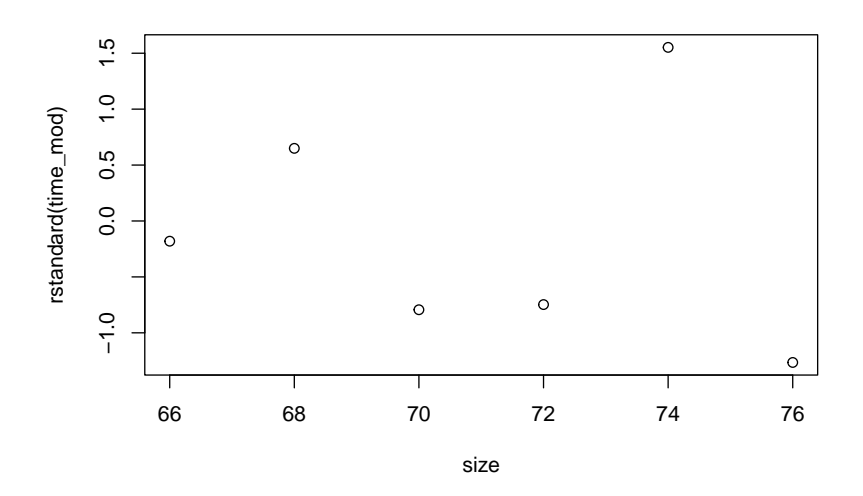

### **(c)**

```
#90% confidence intervals
confint(time_mod, level = .9)
```
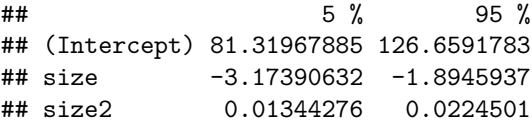

#### **(d)**

```
#predicted value and 90% confidence interval for size = 70
predict(time_mod, newdata = list(size = 70, size2 = 70ˆ2),
        interval = "confidence", level = .9)
```
## fit lwr upr ## 1 14.52943 14.46235 14.59651

```
#predicted value and 90% confidence interval for size = 76
predict(time_mod, newdata = list(size = 76, size2 = 76ˆ2),
        interval = "confidence", level = .9)
```
## fit lwr upr ## 1 15.045 14.94524 15.14476

#### Ch. 9 Questions 62

#### **(f)**

```
#lower bound at level = .8 gives 90% lower prediction
 #bound, lwr below, for size = 70
predict(time_mod, newdata = list(size = 70, size2 = 70ˆ2),
       interval = "prediction", level = .8)
```
## fit lwr upr ## 1 14.52943 14.43972 14.61913

```
#lower 90% prediction bound, lwr, for size = 76
predict(time_mod, newdata = list(size = 76, size2 = 76ˆ2),
        interval = "prediction", level = .8)
```
## fit lwr upr ## 1 15.045 14.94162 15.14838

#### **(h)**

```
#use the ANOVA table for hypothesis testing
time_mod_anova <- anova(time_mod)
time_mod_anova
## Analysis of Variance Table
##
## Response: time
## Df Sum Sq Mean Sq F value Pr(>F)
## size 1 0.014001 0.014001 6.4003 0.085433 .
## size2 1 0.192386 0.192386 87.9430 0.002568 **
## Residuals 3 0.006563 0.002188
## ---
## Signif. codes: 0 '***' 0.001 '**' 0.01 '*' 0.05 '.' 0.1 ' ' 1
#add the sums of squares and df for size and size2 to get SSR and MSR
time_mod_SSR <- sum(time_mod_anova$`Sum Sq`[1:2])
time_mod_SSR
## [1] 0.2063871
time_mod_df <- sum(time_mod_anova$Df[1:2])
time_mod_df
## [1] 2
#divide SSR by degrees of freedom to calculate MSR
time_mod_MSR <- time_mod_SSR/time_mod_df
time_mod_MSR
## [1] 0.1031936
#find MSE and df and use them to calculate f
time_mod_MSE <- time_mod_anova$`Mean Sq`[3]
time_mod_MSE
```
## [1] 0.002187619

```
time_mod_df_mse <- time_mod_anova$Df[3]
time_mod_df_mse
## [1] 3
f <- time_mod_MSR/time_mod_MSE
f
## [1] 47.17164
#p-value
1 - pf(f, time_mod_df, time_mod_df_mse)
## [1] 0.00541032
(i)
#use the model summary to test the hypothesis
summary(time_mod)
##
## Call:
## lm(formula = time ~ size + size2)##
## Residuals:
## 1 2 3 4 5 6
## -0.003571 0.025286 -0.029429 -0.027714 0.060429 -0.025000
##
## Coefficients:
## Estimate Std. Error t value Pr(>|t|)
## (Intercept) 103.989429 9.632915 10.795 0.00170 **
## size -2.534250 0.271805 -9.324 0.00261 **
## size2 0.017946 0.001914 9.378 0.00257 **
## ---
## Signif. codes: 0 '***' 0.001 '**' 0.01 '*' 0.05 '.' 0.1 ' ' 1
##
## Residual standard error: 0.04677 on 3 degrees of freedom
## Multiple R-squared: 0.9692, Adjusted R-squared: 0.9486
## F-statistic: 47.17 on 2 and 3 DF, p-value: 0.00541
```
### **Question 9.2.2 (p. 697)**

#### **(a)**

```
#get s_LF from the model from 4.2.2
area_s_LF <- summary(area_mod)$sigma
area_s_LF
```
## [1] 0.4850745

Ch. 9 Questions 64

### **(b)**

```
resid(area_mod)
```
## 1 2 3 4 5 6 7 ## -0.0150000 0.1433333 0.4916667 -0.5950000 -0.4566667 -0.1883333 0.6950000 ## 8 9 ## 0.1433333 -0.2183333 *#plot the residuals vs. x1* **plot**(x1, **resid**(area\_mod))

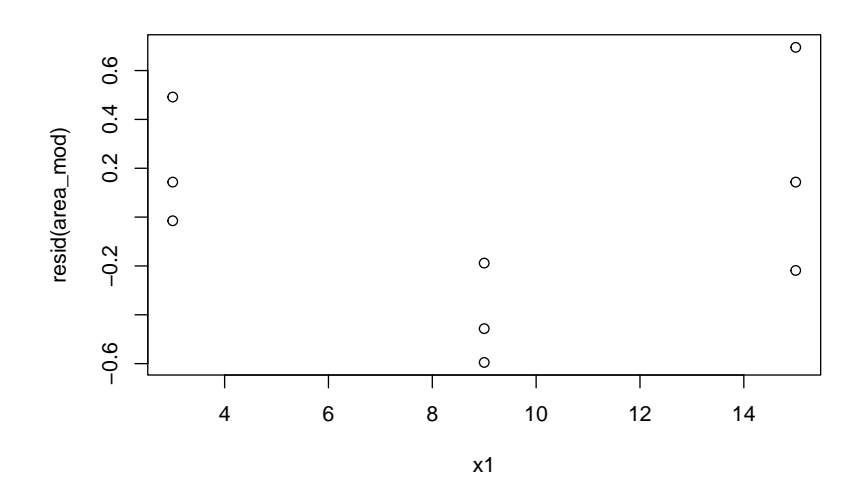

**rstandard**(area\_mod)

## 1 2 3 4 5 6 ## -0.04148768 0.34769895 1.35987384 -1.44335494 -0.99854392 -0.45686025 ## 7 8 9 ## 1.92226234 0.34769895 -0.60387618 *#plot the standardized residuals vs. x1* **plot**(x1, **rstandard**(area\_mod))

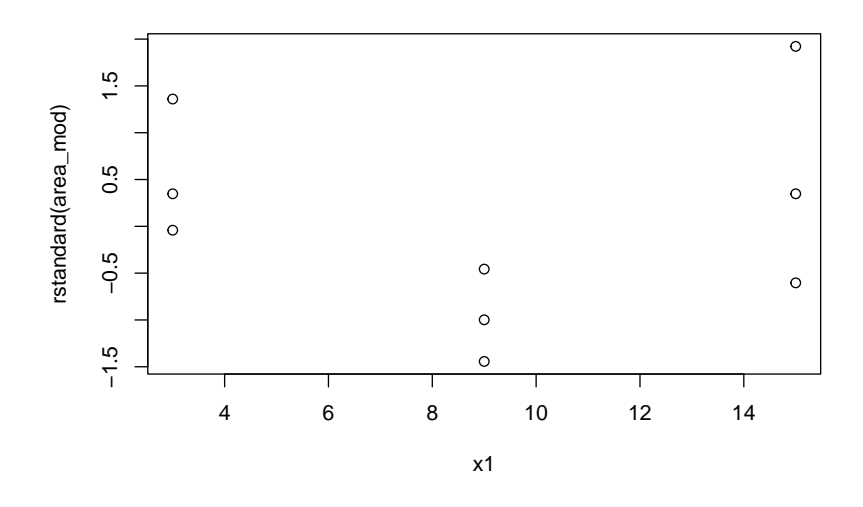

*#plot the residuals vs. x2* **plot**(x2, **resid**(area\_mod))

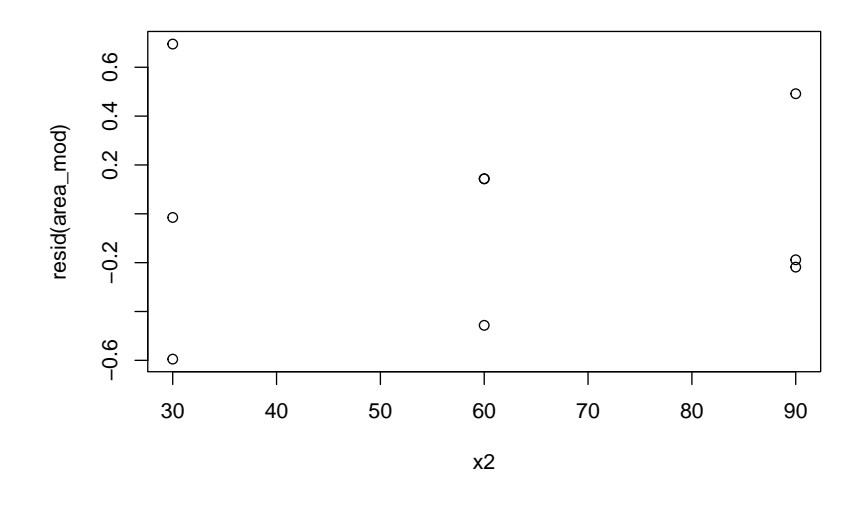

*#plot the standardized residuals vs. x2* **plot**(x2, **rstandard**(area\_mod))

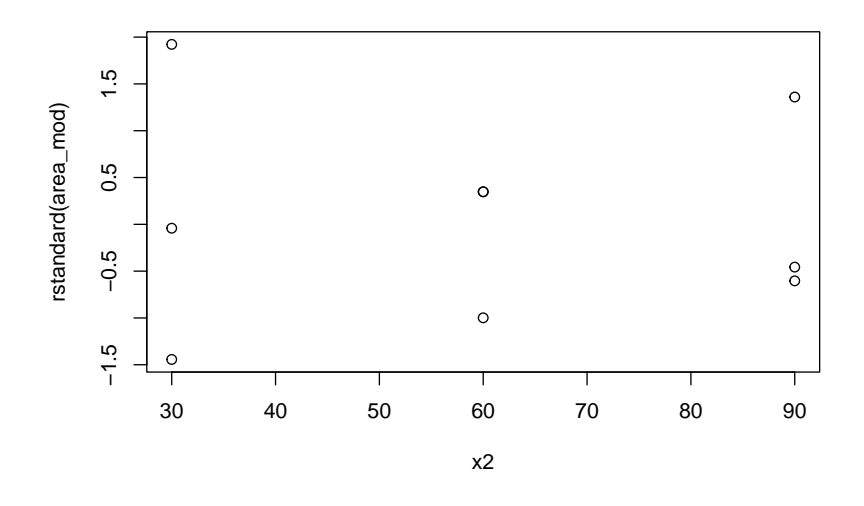

*#plot the residuals vs. y\_hat* **plot**(**predict**(area\_mod), **resid**(area\_mod))

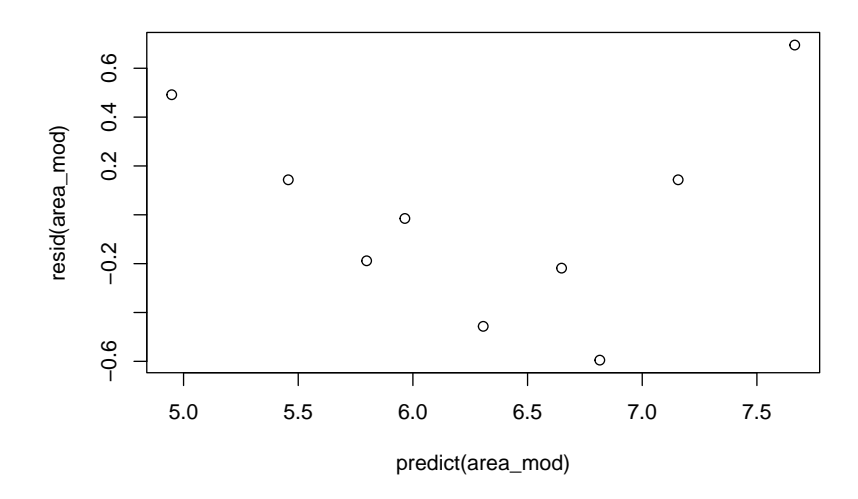

*#plot the standardized residuals vs. y\_hat* **plot**(**predict**(area\_mod), **rstandard**(area\_mod))

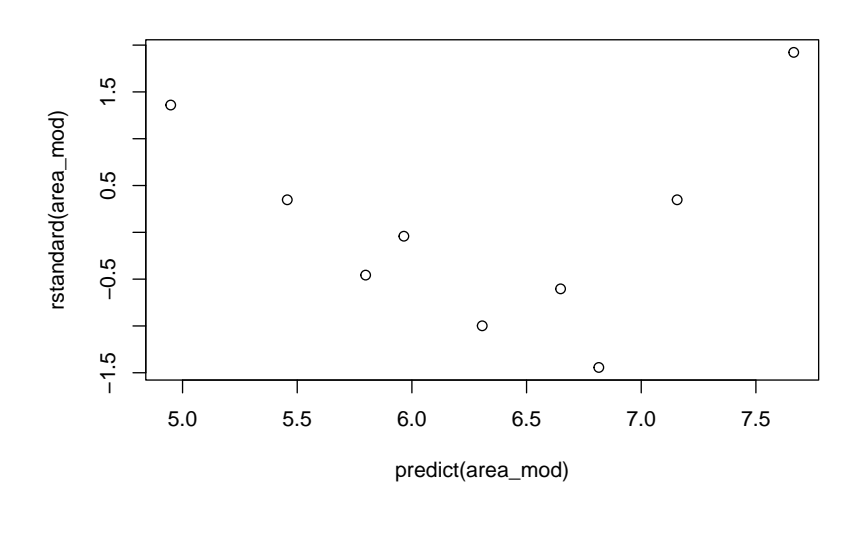

### **(c)**

```
#90% confidence intervals
confint(area_mod, level = .9)
```
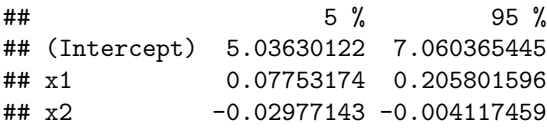

### **(d)**

```
#fits and 90% confidence intervals
\text{predict}(\text{area_model}, \text{newdata} = \text{list}(x1 = c(9, 10), x2 = c(60, 70)),interval = "confidence",
          level = .9)
```
## fit lwr upr ## 1 6.306667 5.992471 6.620862 ## 2 6.278889 5.933512 6.624266

### **(f)**

```
#lower bound at level = .8 gives the 90% lower prediction bound, lwr below
predict(area_mod, newdata = list(x1 = c(9, 10), x2 = c(60, 70)),
       interval = "prediction",
       level = .8)
```
## fit lwr upr ## 1 6.306667 5.570500 7.042833 ## 2 6.278889 5.535094 7.022684

Ch. 9 Questions 68

#### **(h)**

```
#use the ANOVA table for hypothesis testing
area_mod_anova <- anova(area_mod)
area_mod_anova
## Analysis of Variance Table
##
## Response: s_area
## Df Sum Sq Mean Sq F value Pr(>F)
## x1 1 4.3350 4.3350 18.4235 0.005136 **
## x2 1 1.5504 1.5504 6.5892 0.042510 *
## Residuals 6 1.4118 0.2353
## ---
## Signif. codes: 0 '***' 0.001 '**' 0.01 '*' 0.05 '.' 0.1 ' ' 1
#add thesums of squares and df for size and size2 to get SSR and MSR
area_mod_SSR <- sum(area_mod_anova$`Sum Sq`[1:2])
area_mod_SSR
## [1] 5.885417
area_mod_df <- sum(area_mod_anova$Df[1:2])
area_mod_df
## [1] 2
#divide SSR by degrees of freedom to calculate MSR
area_mod_MSR <- area_mod_SSR/area_mod_df
area_mod_MSR
## [1] 2.942708
#find MSE and df and use them to calculate f
area_mod_MSE <- area_mod_anova$`Mean Sq`[3]
area_mod_MSE
## [1] 0.2352972
area_mod_df_mse <- area_mod_anova$Df[3]
area_mod_df_mse
## [1] 6
f <- area_mod_MSR/area_mod_MSE
f
## [1] 12.50635
#p-value
1 - pf(f, area_mod_df, area_mod_df_mse)
## [1] 0.007241615
```